# **5 Estudo de Casos**

Para a avaliação dos algoritmos *online*/*batch* evolucionários propostos neste trabalho, foram desenvolvidas aplicações em problemas de filtragem dos estados de um sistema não-linear unidimensional, problemas de otimização de funções e problemas de aprendizado de hiper-parâmetros de um sistema de volatilidade estocástica. Como plataforma de testes foi utilizado um computador com processador Intel Pentium 4 de 1.9 GHz com 500 Mb de memória. E como linguagem de programação foi usado Matlab 6.0.

## **5.1. Filtragem dos Estados de um Sistema Não-Linear Unidimensional**

Considere-se o seguinte MEE [20] expresso por:

$$
\begin{cases}\n\mathbf{y}_{t} = \frac{(\mathbf{\theta}_{t})^{2}}{20} + \mathbf{\varepsilon}_{t} \\
\mathbf{\theta}_{t} = \frac{1}{2}\mathbf{\theta}_{t-1} + \frac{25\mathbf{\theta}_{t-1}}{1 + (\mathbf{\theta}_{t-1})^{2}} + 8\cos\left(\frac{6}{5}t\right) + \mathbf{\eta}_{t}\n\end{cases}
$$
\n(84)

com ) **ε***<sup>t</sup>* ~ **N**(0,**R** e ) **η***<sup>t</sup>* ~ **N**(0,**Q** . A seguir mostra-se a aplicação do algoritmo do FPG na estimação dos estados e das observações, o qual será comparado com os resultados do algoritmo do FPB. A figura 4 mostra a simulação do sistema sobre  $t = 1, 2, ..., T$  períodos de tempo, com  $T = 100$ ,  $\theta_0 = 0.1$ ,  $\mathbf{R} = 1$ ,  $\mathbf{Q} = 10$  e  $\pi(\theta_0) \sim \mathbf{N}(0, \mathbf{P})$  com  $\mathbf{P} = 5$ .

As figuras 5-8 mostram o desempenho do FPB e do FPG na estimativa do sinal dos estados (figura 5 e 6) e na estimativa do sinal de saída do modelo (figura 7 e 8) em 200 simulações. Cada simulação realiza uma estimativa do sinal dos estados e das observações a través da média e da máxima *a posteriori* da densidade dos estados e da densidade da saída do modelo. Posteriormente é calculado o erro entre o sinal verdadeiro dos estados e das observações com os sinais estimados pelo modelo em cada simulação. Finalmente o desempenho é calculado como a média dos erros nas 200 simulações.

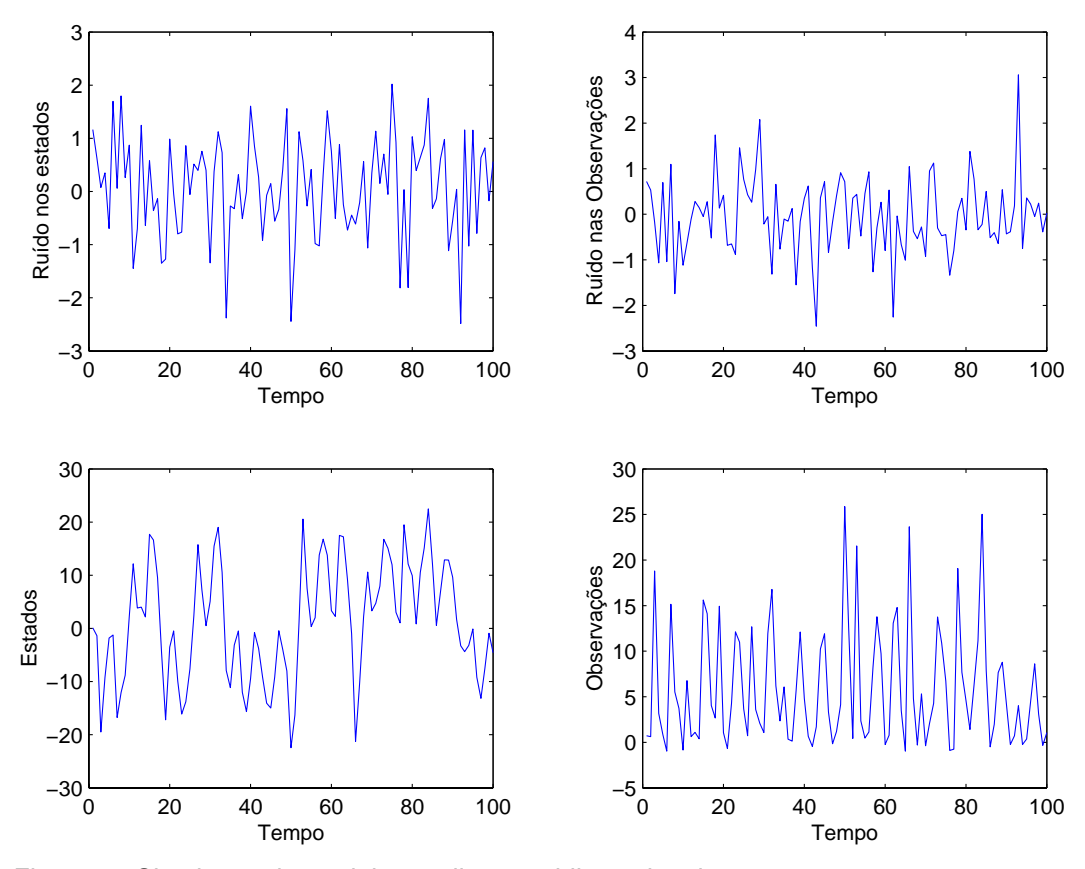

Figura 4 - Simulação do modelo não-linear unidimensional

Com base nas figuras 5-8 pode-se concluir que o FPG possui um melhor desempenho que o FPB. Entretanto, à medida em que se aumenta o número de partículas  $N \rightarrow \infty$ , o desempenho dos dois algoritmos fica similar. Entretanto, o FPG possui maior grau de adaptabilidade graças à introdução dos operadores genéticos e, desta forma, o FPG é mais robusto a problemas de *outliers* das observações. O custo computacional do experimento foi: FPB = 1.15 horas e o  $FPG = 3.48$  horas.

Como ilustração, as figuras 11 ao 17 mostram a comparação do FPG e FPB considerando uma população de 80 partículas. Para este caso os erros obtidos são mostrados na tabela 1. Além disso o tempo computacional foi de 0.73seg e do FPG de 2.14seg.

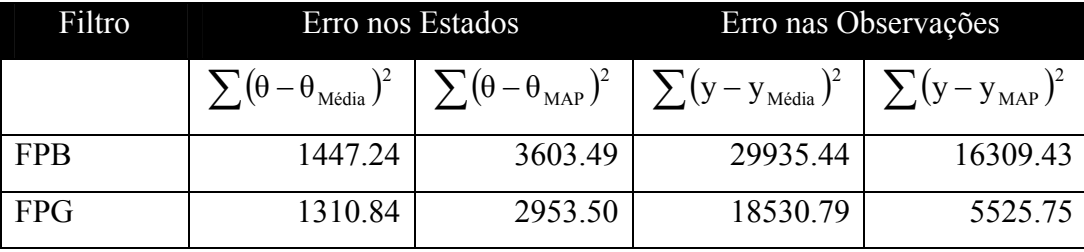

Tabela 1 - Desempenho do Erro do FPB e FPG

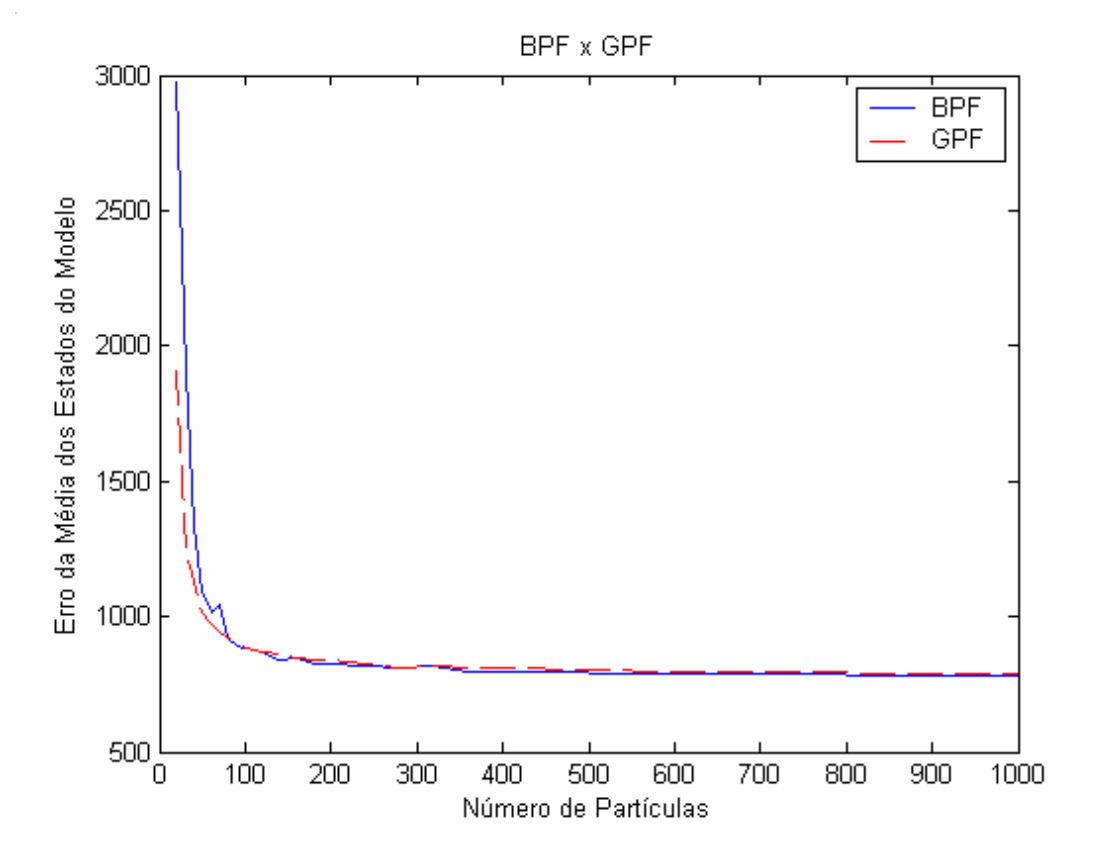

Figura 5 - Desempenho do FPB e do FPG na média dos estados do Modelo

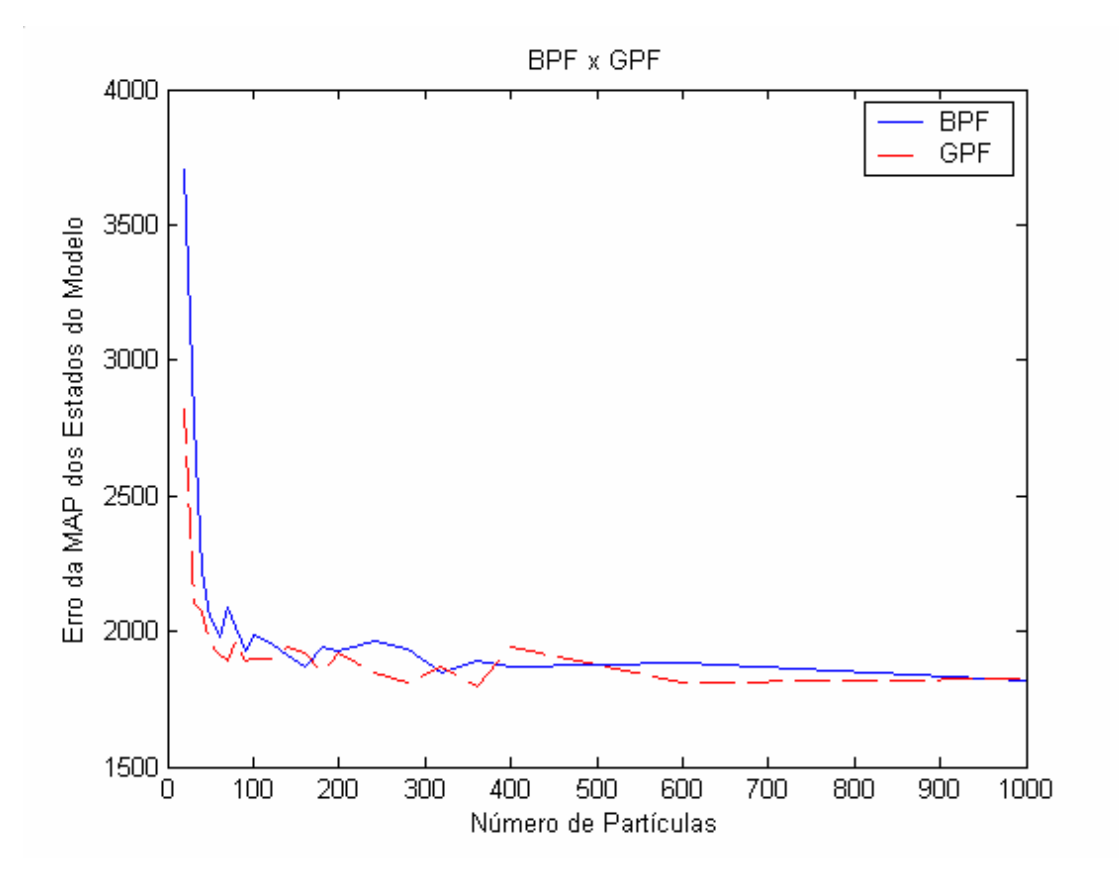

Figura 6 - Desempenho do FPB e do FPG na MAP dos estados do Modelo

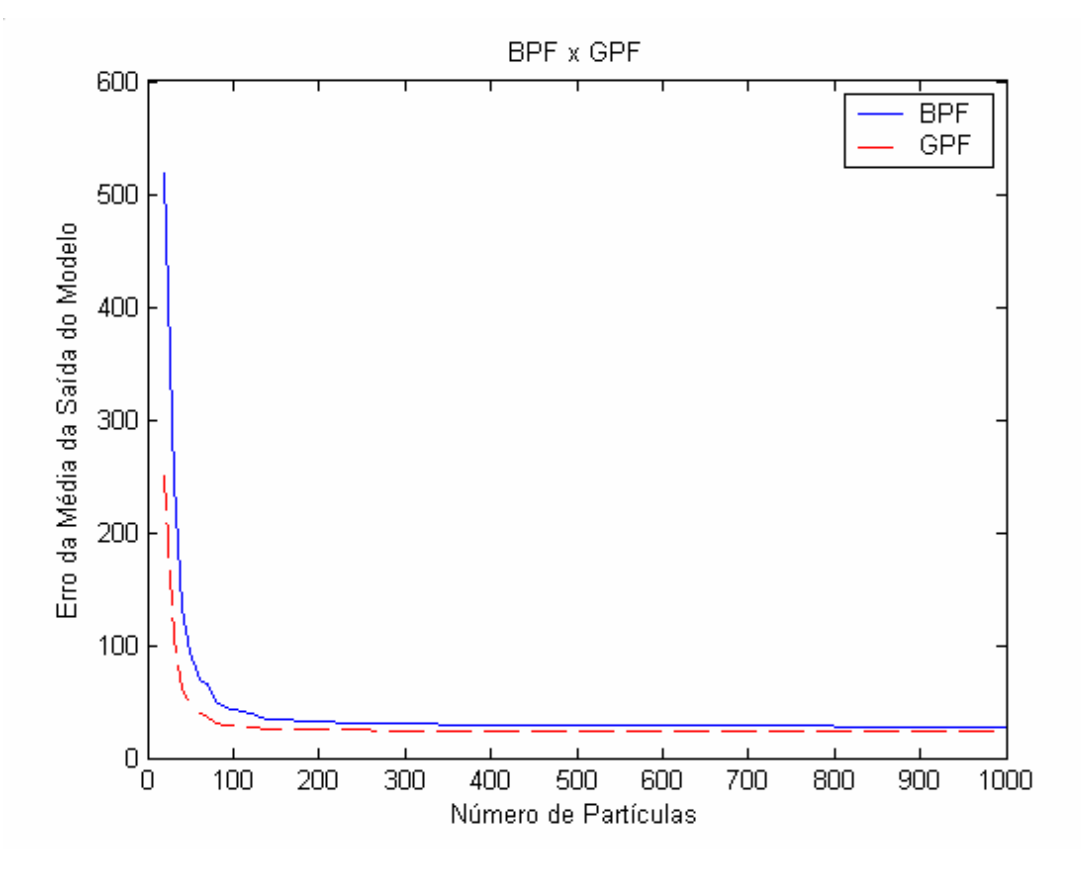

Figura 7 - Desempenho do FPB e do FPG na média da saída do Modelo

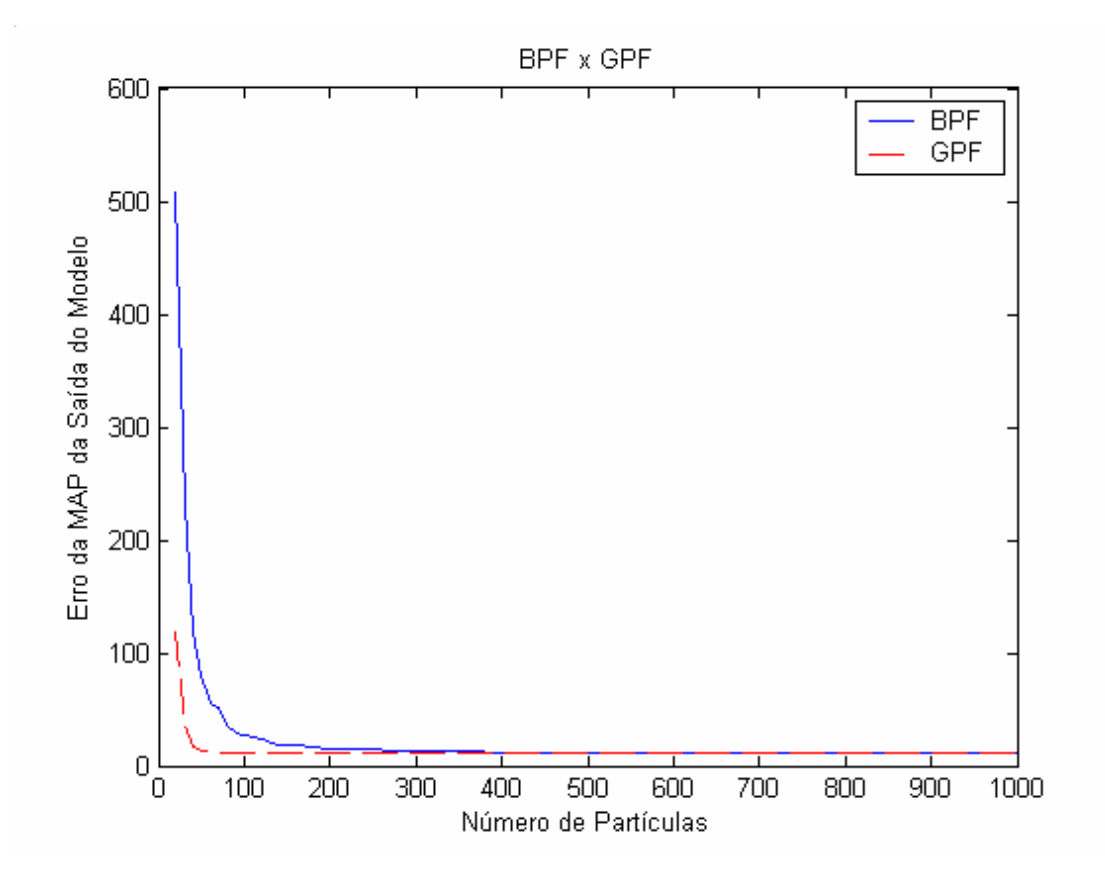

Figura 8 - Desempenho do FPB e do FPG na MAP da saída do Modelo

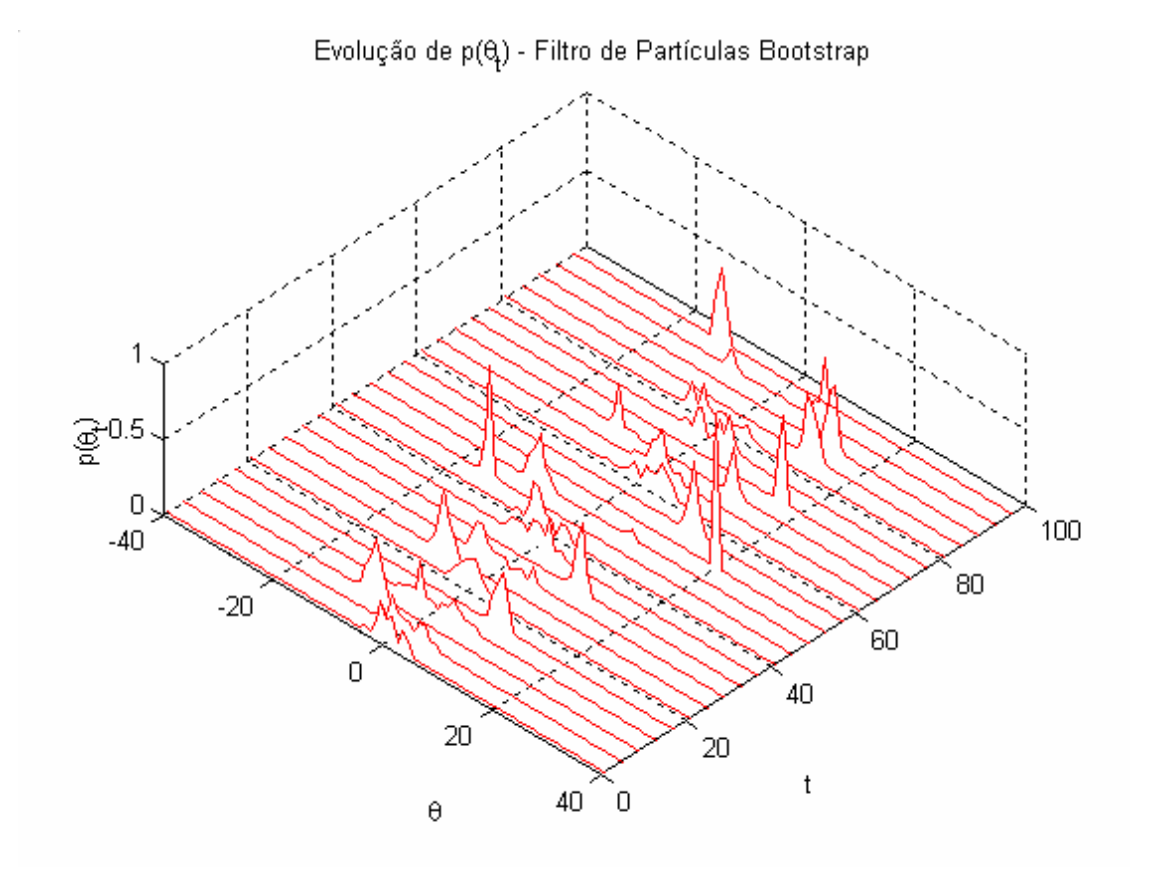

Figura 9 - Desempenho do FPB na evolução da densidade dos estados

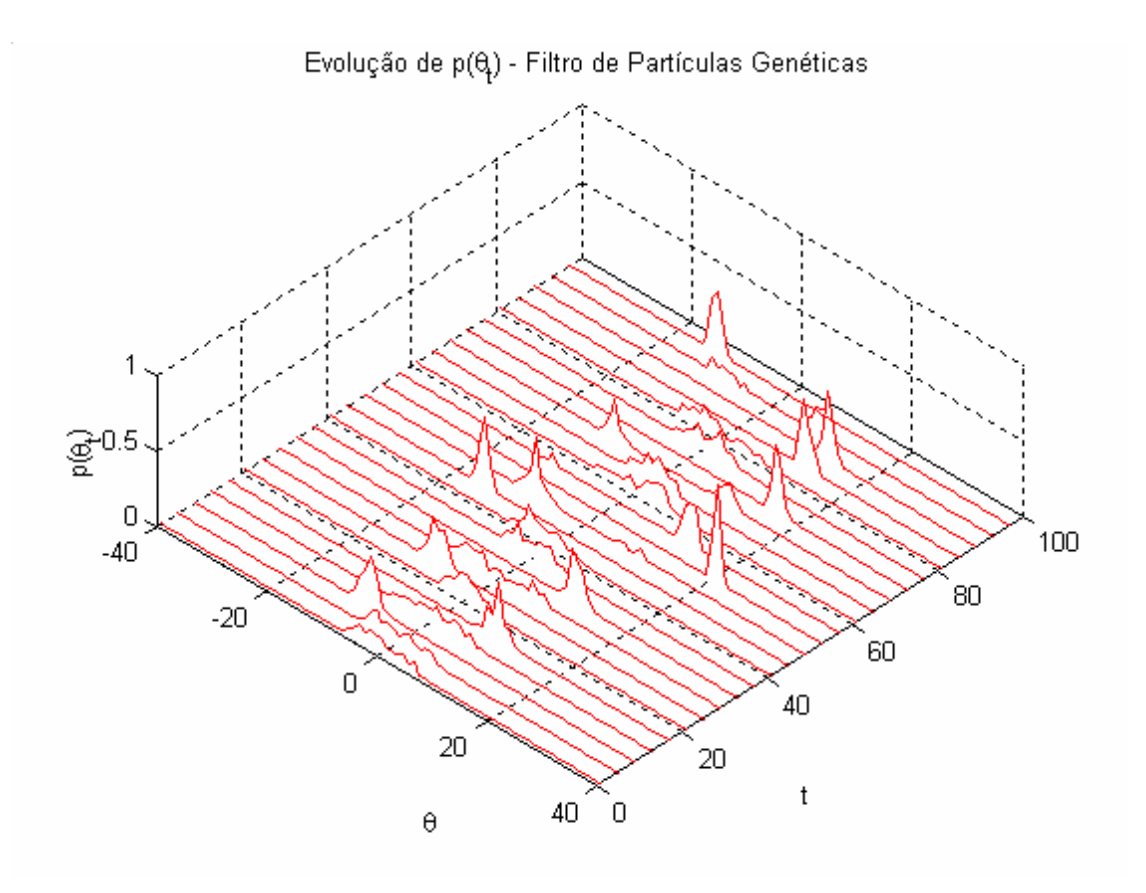

Figura 10 - Desempenho do FPG na evolução da densidade dos estados

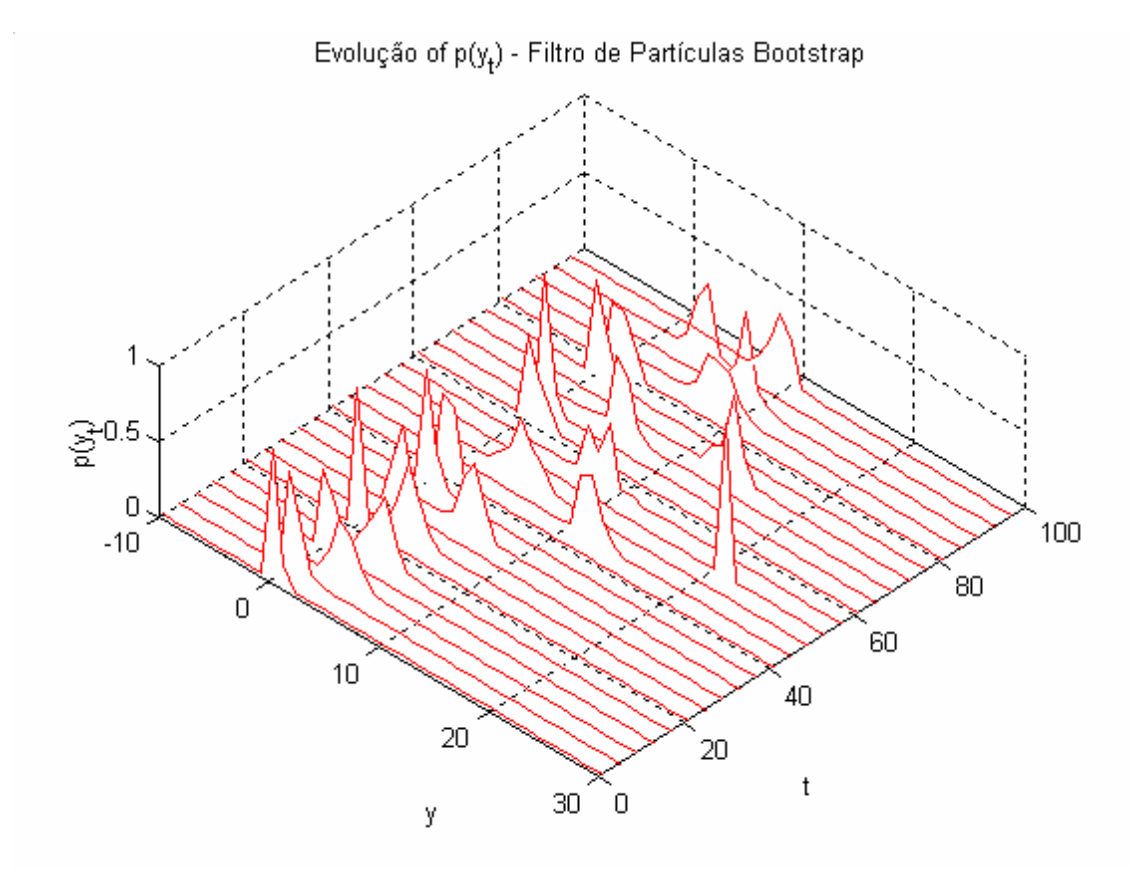

Figura 11 – Desempenho do FPB na evolução da densidade das observações

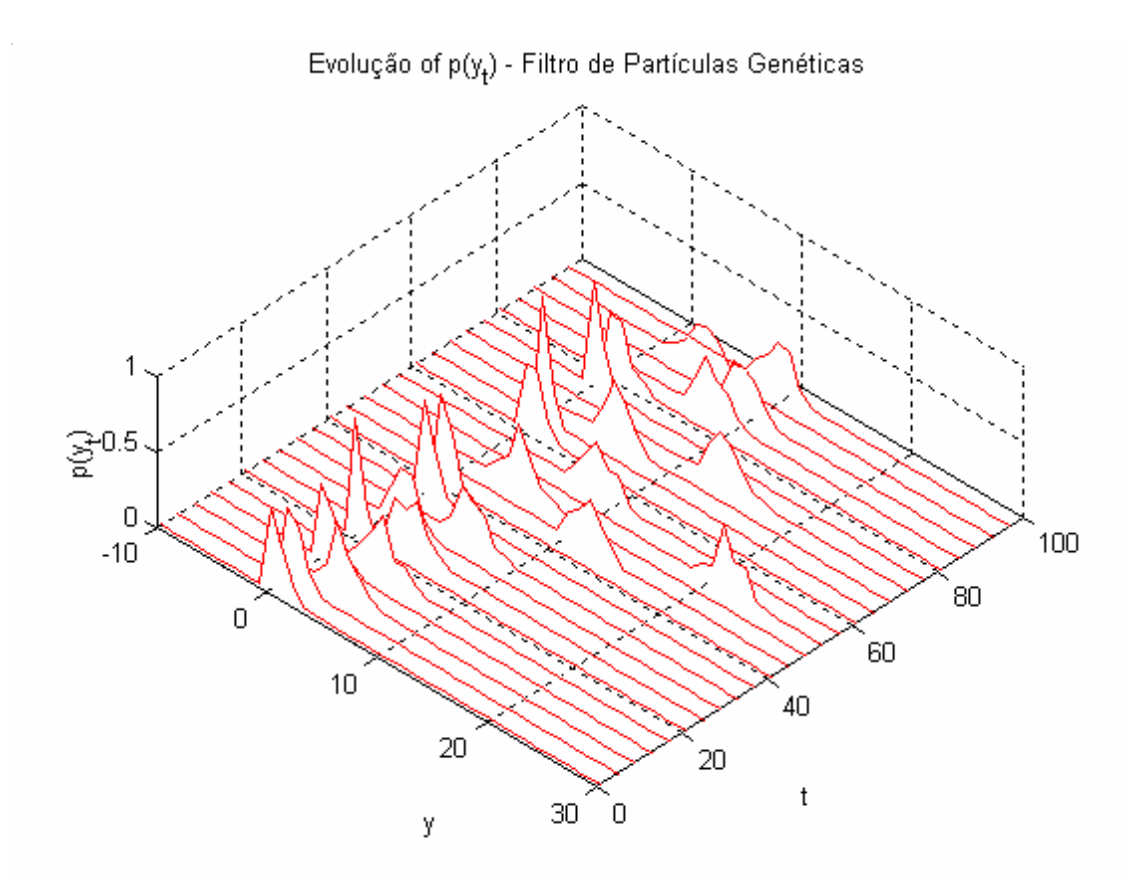

Figura 12 - Desempenho do FPG na evolução da densidade das observações

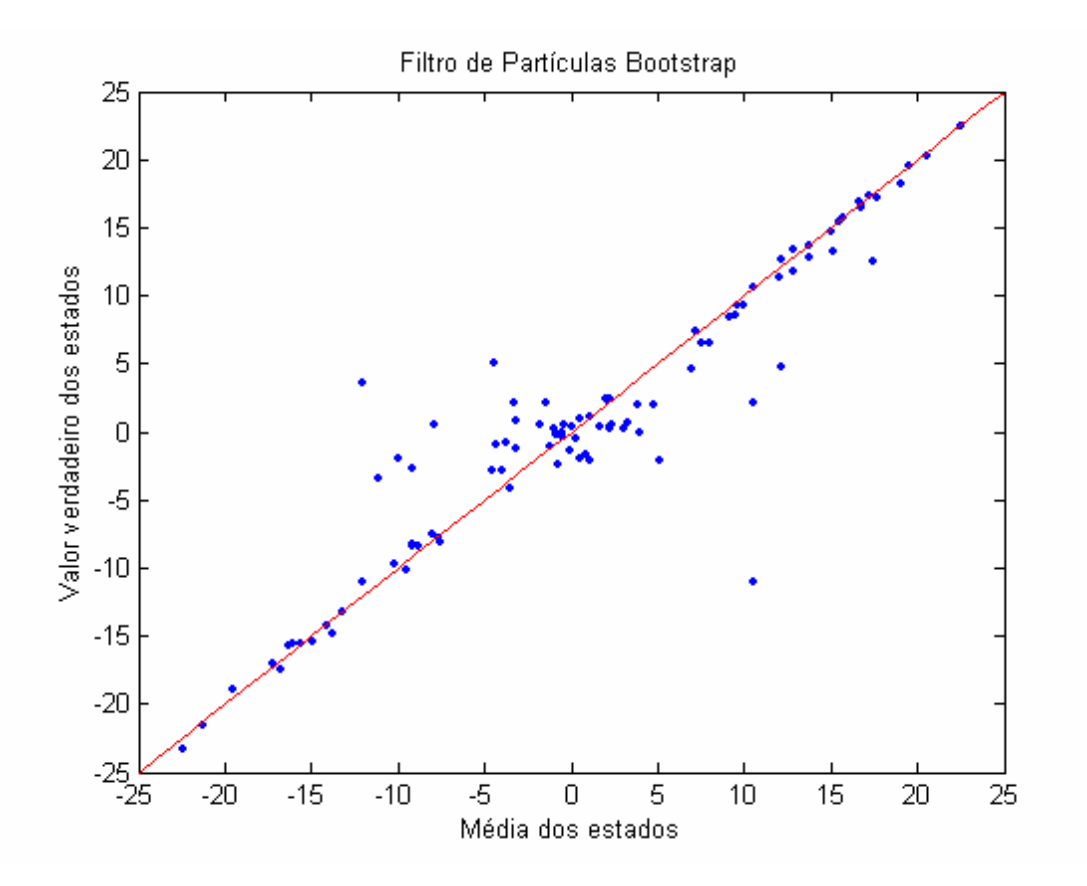

Figura 13 - Desempenho da média dos estados obtido pelo FPB

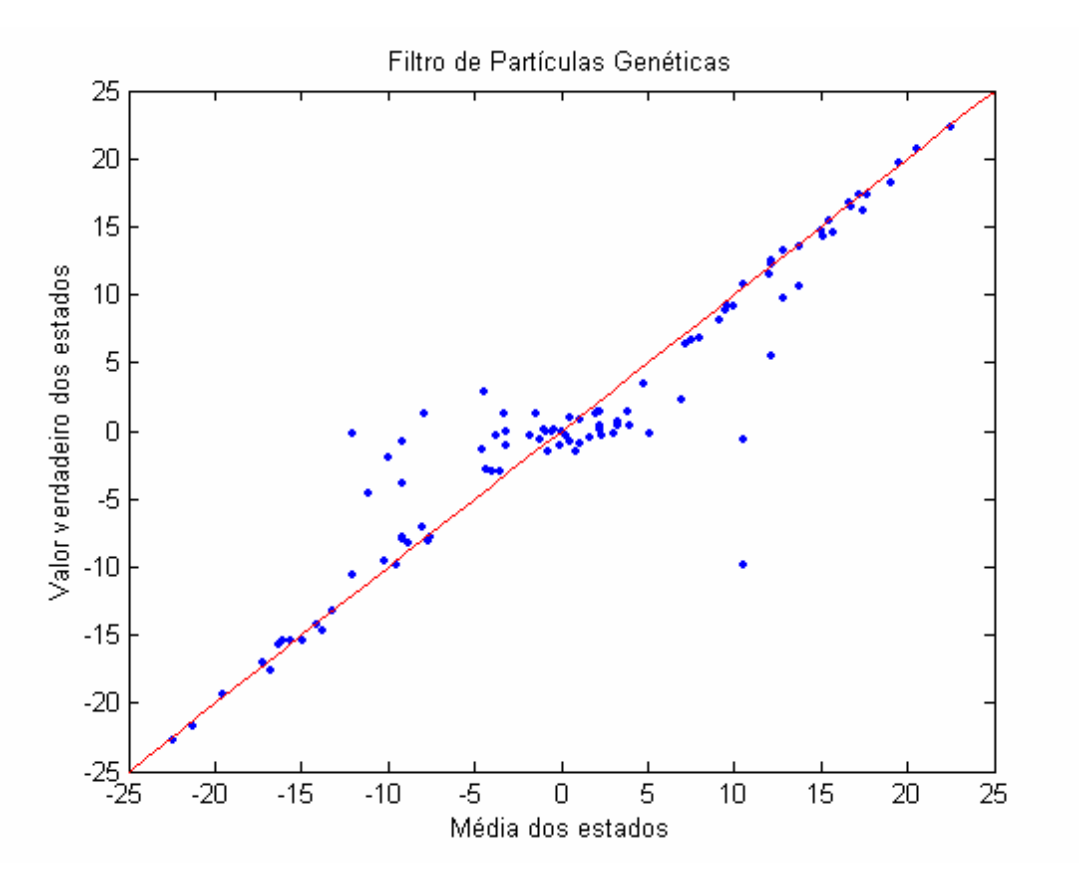

Figura 14 - Desempenho da média dos estados obtido pelo FPG

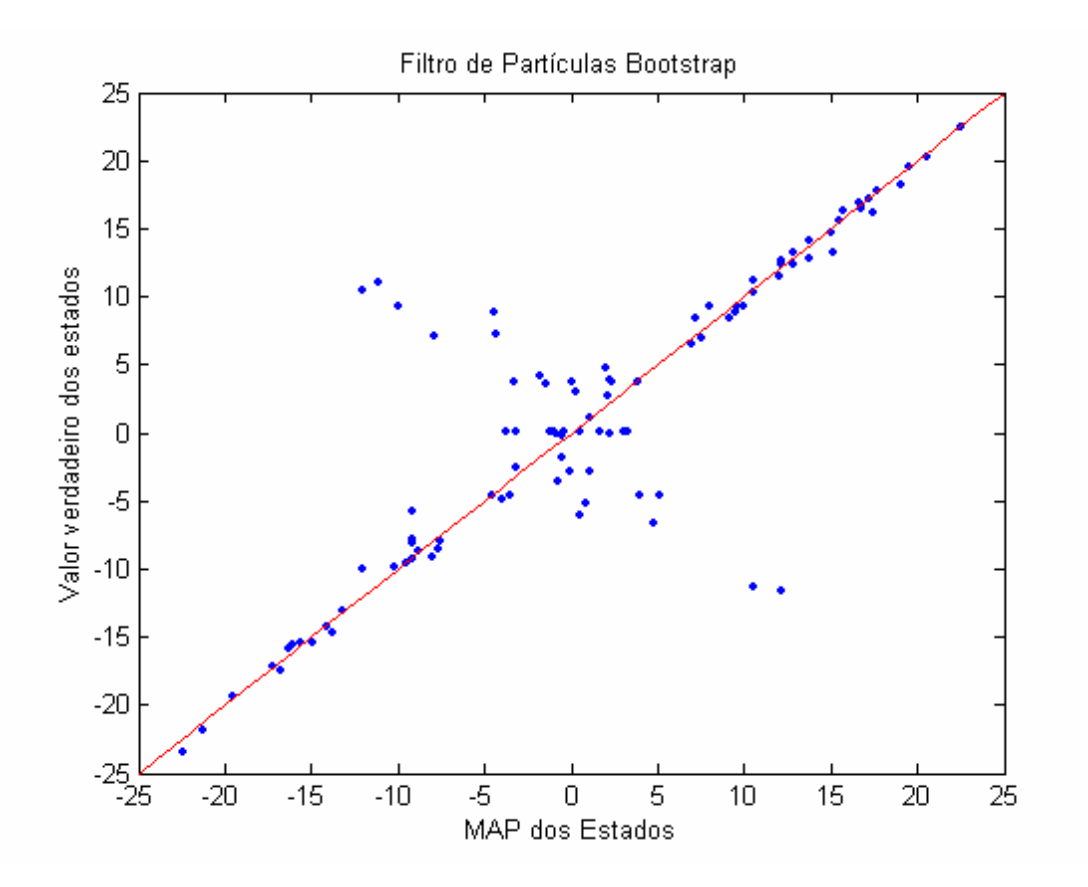

Figura 15 - Desempenho da MAP dos estados obtido pelo FPB

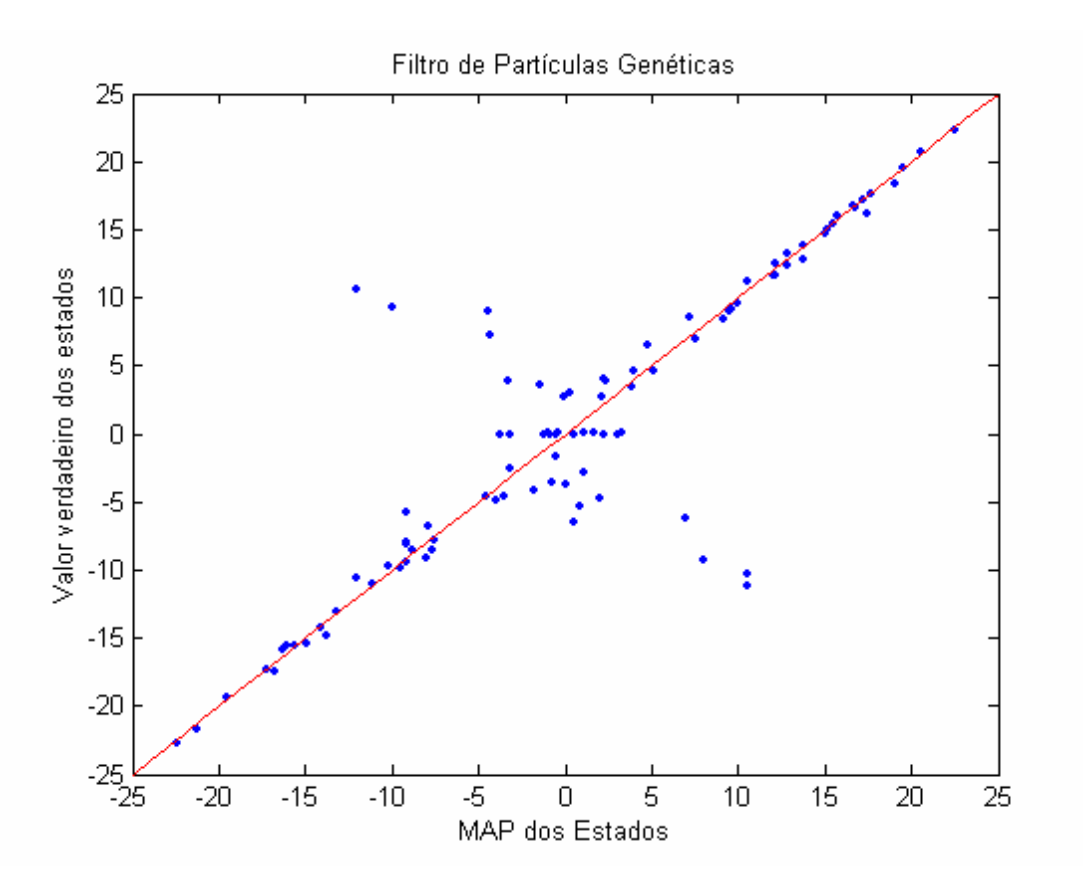

Figura 16 - Desempenho da MAP dos estados obtido pelo FPG

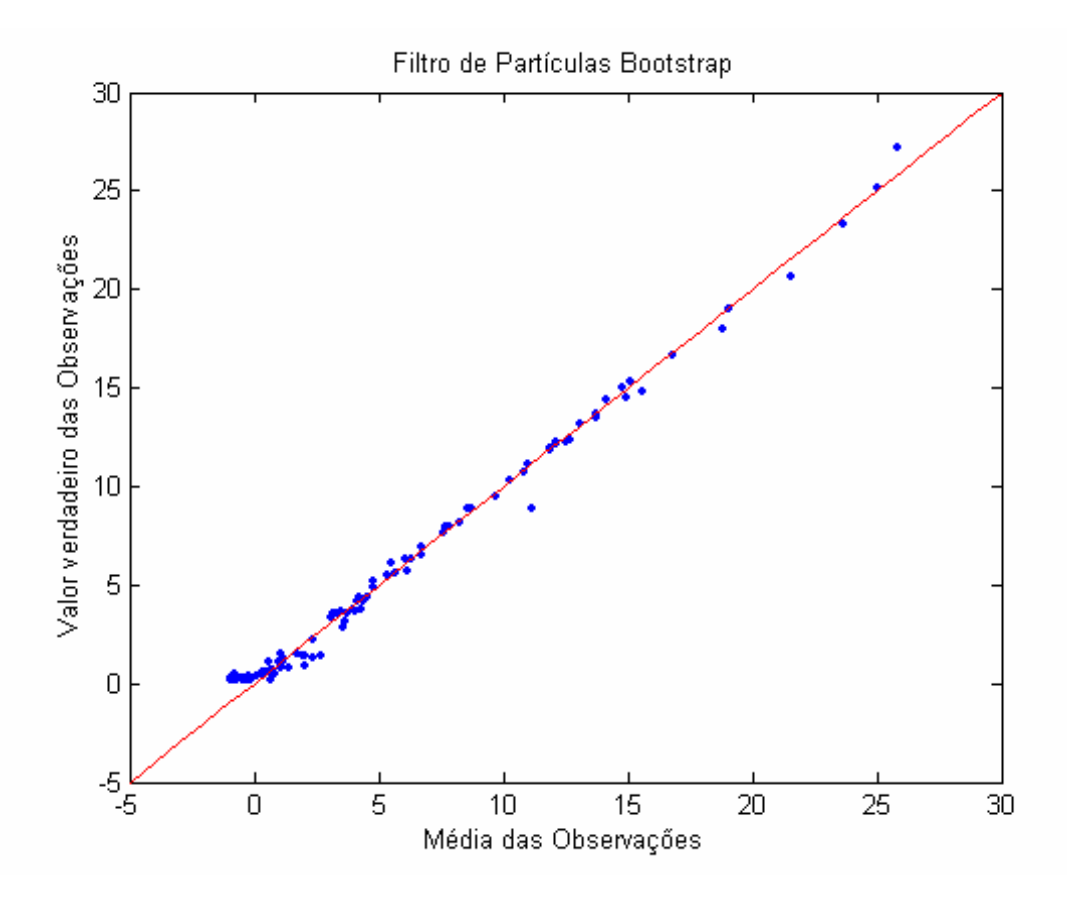

Figura 17 - Desempenho da média das observações obtido pelo FPB

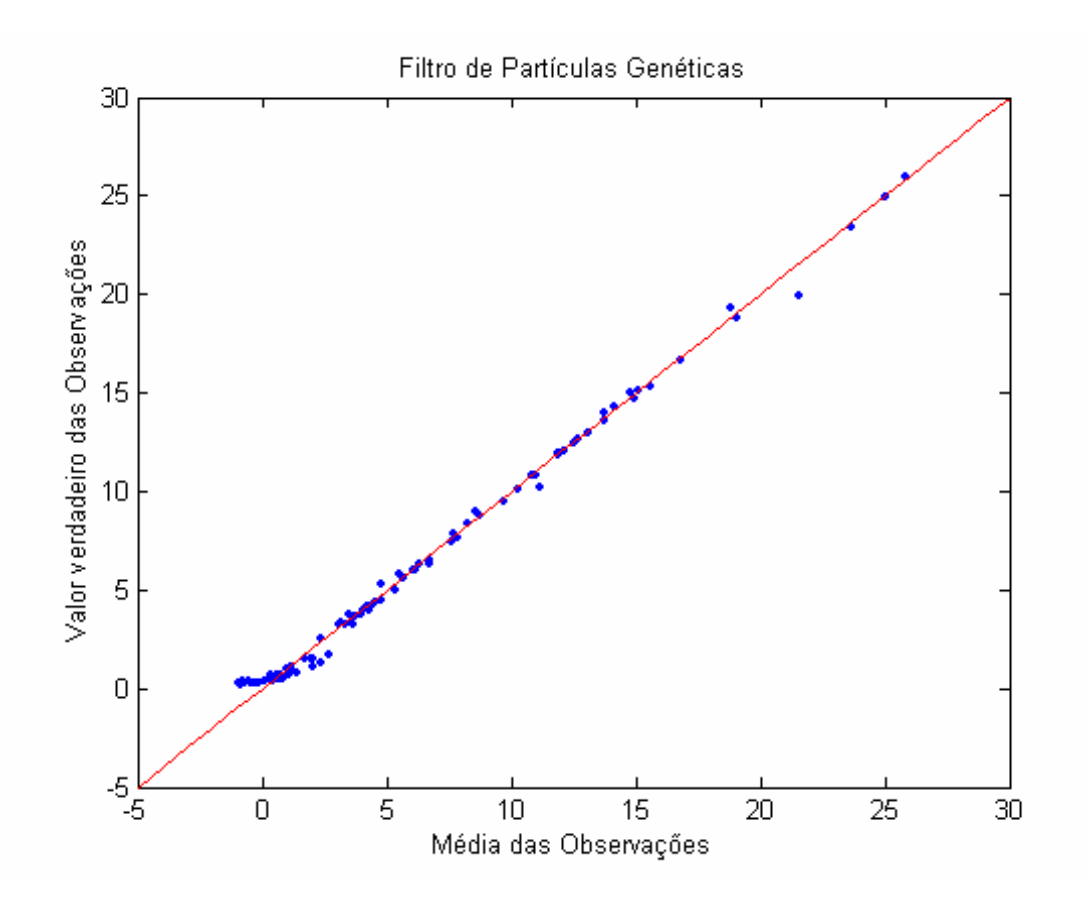

Figura 18 - Desempenho da média das observações obtido pelo FPG

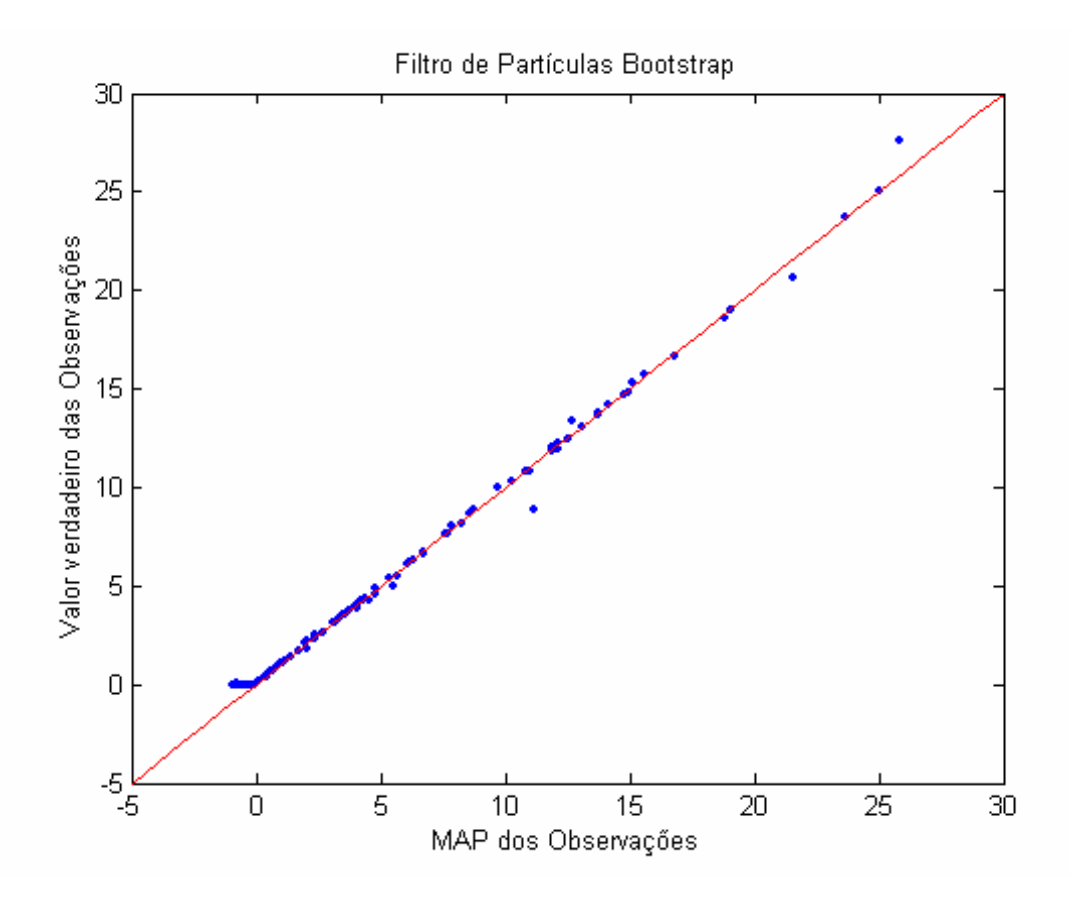

Figura 19 - Desempenho da MAP das observações obtido pelo FPB

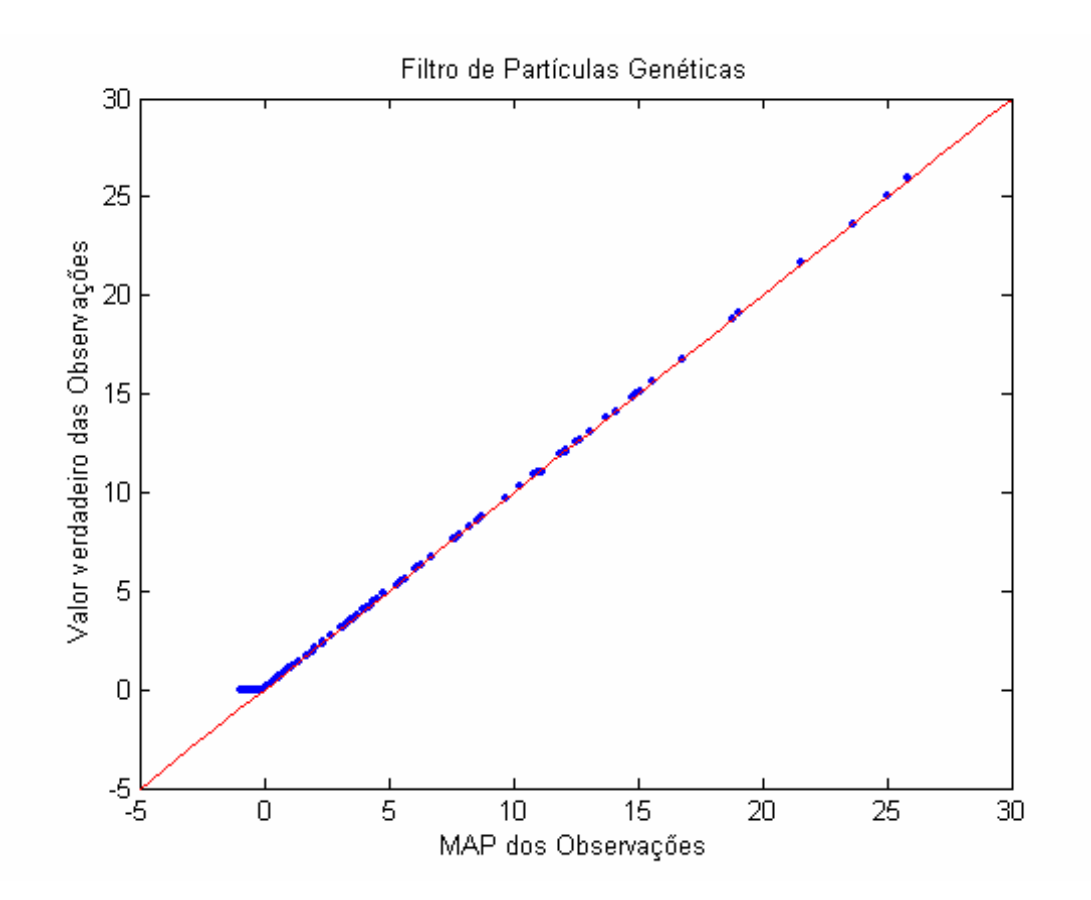

Figura 20 - Desempenho da MAP das observações obtido pelo FPG

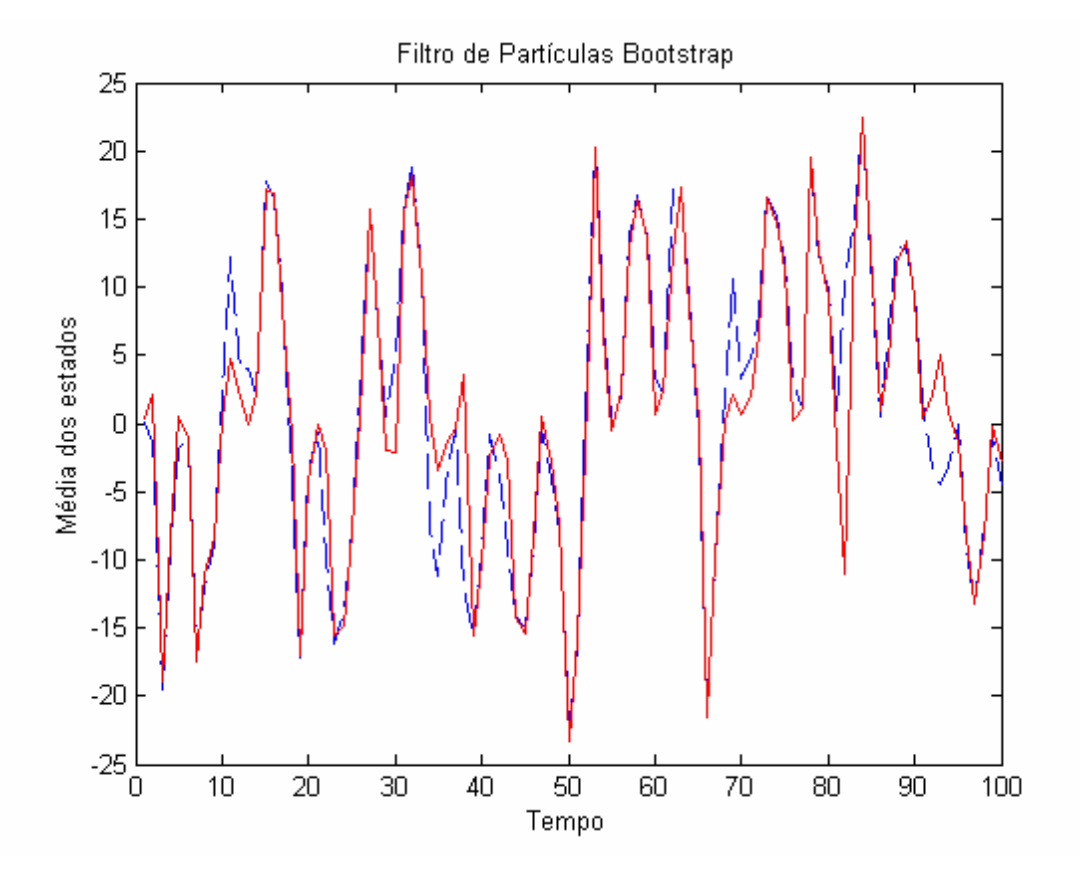

Figura 21 - Desempenho da média dos estados obtido pelo FPB

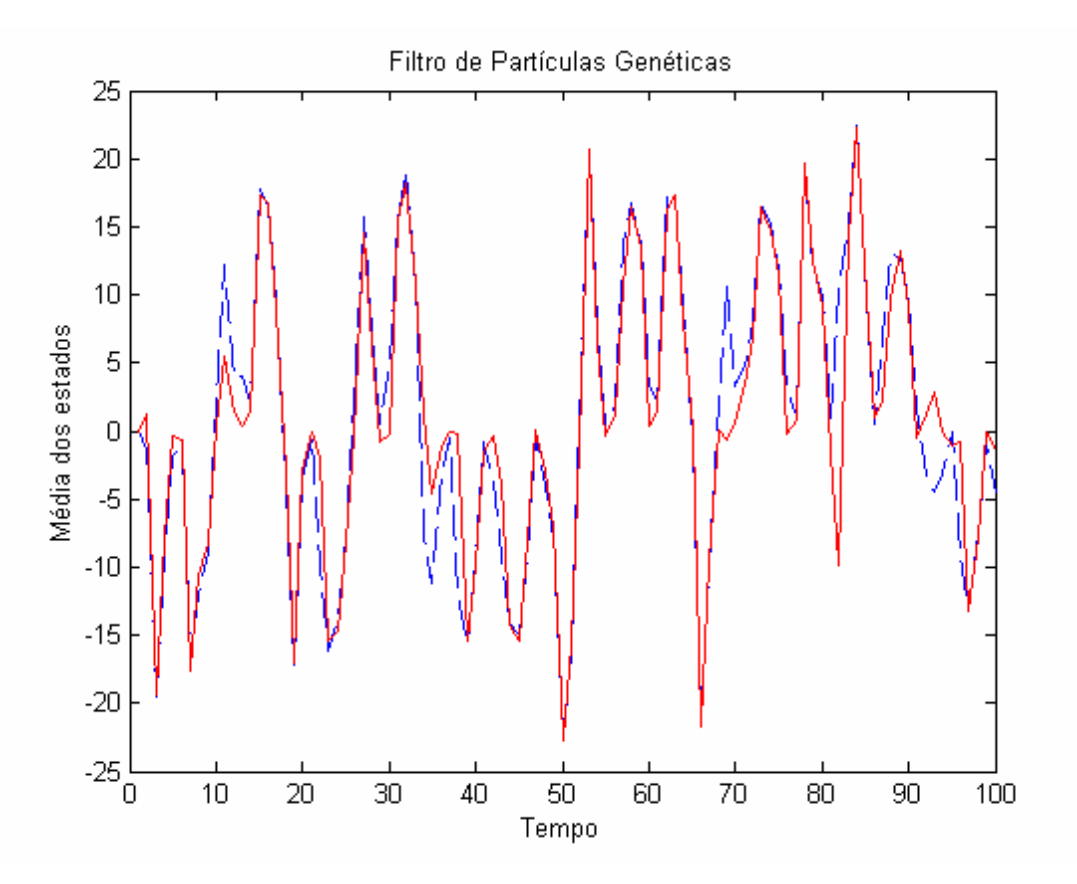

Figura 22 - Desempenho da média dos estados obtido pelo FPG

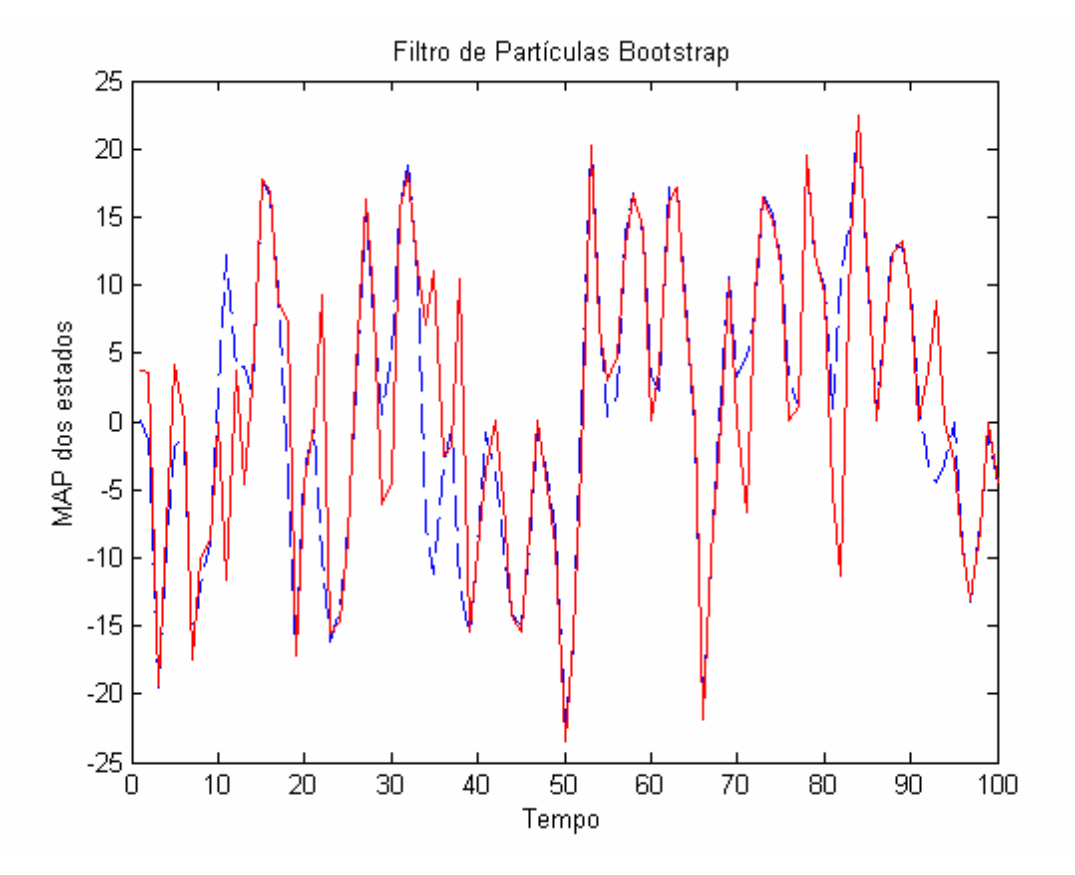

Figura 23 - Desempenho da MAP dos estados obtido pelo FPB

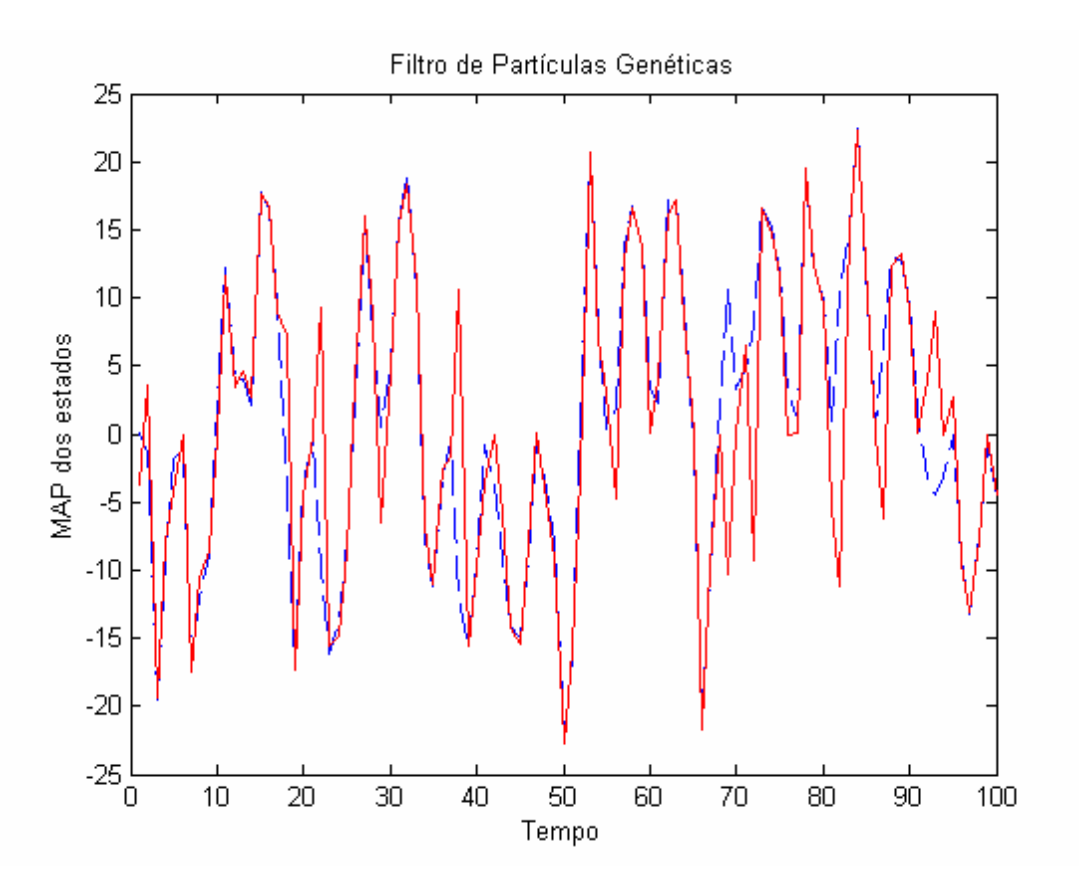

Figura 24 - Desempenho da MAP dos estados obtido pelo FPG

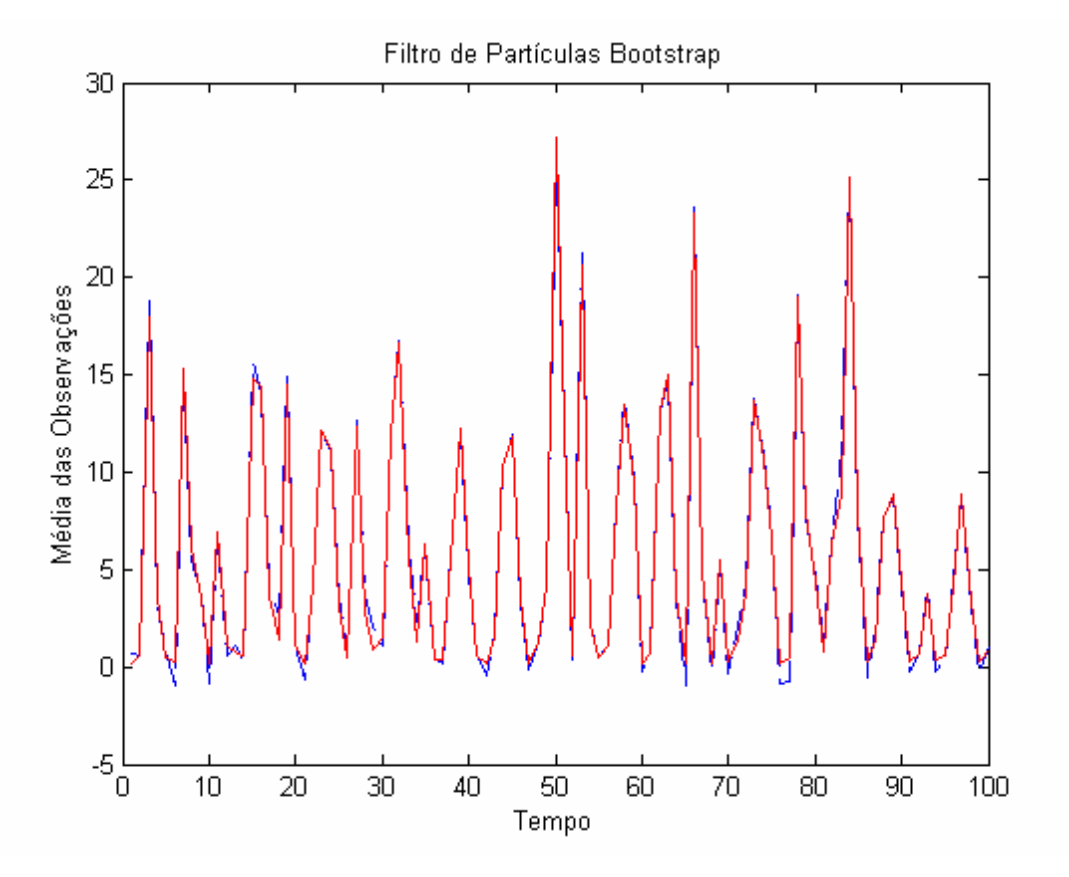

Figura 25 - Desempenho da média das observações obtido pelo FPB

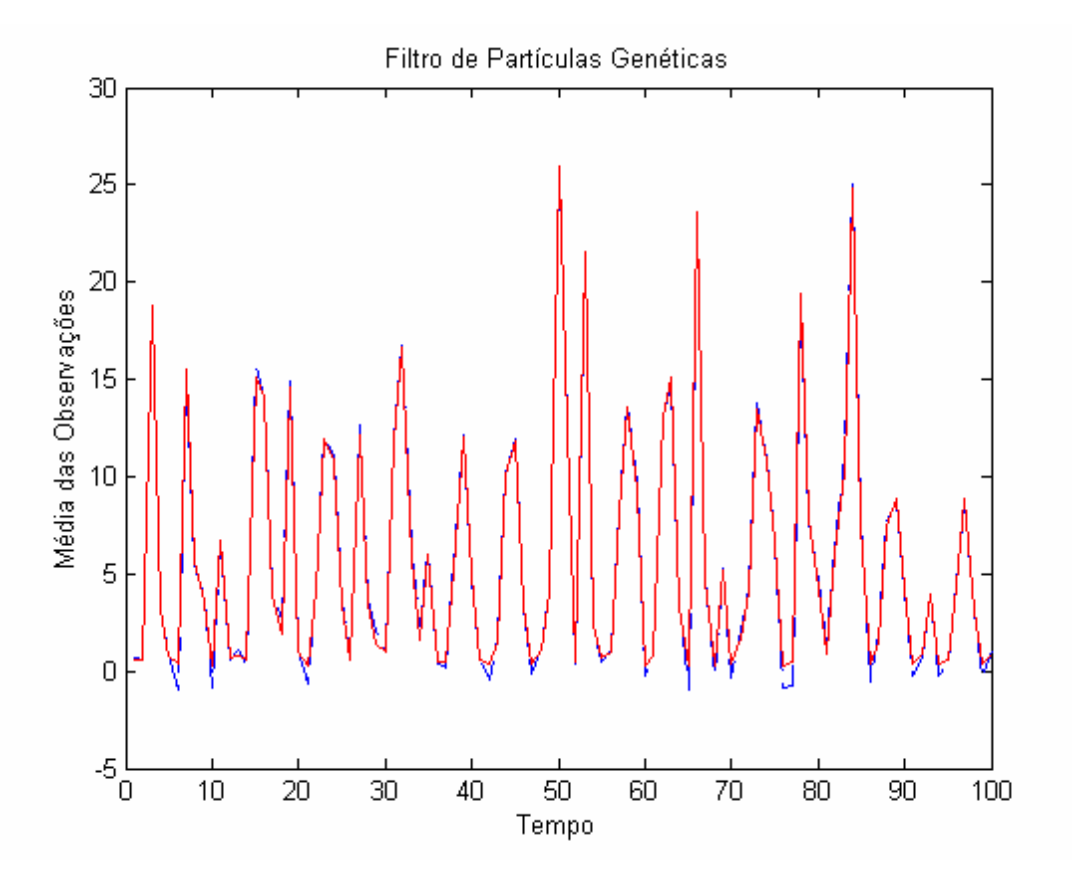

Figura 26 - Desempenho da média das observações obtido pelo FPG

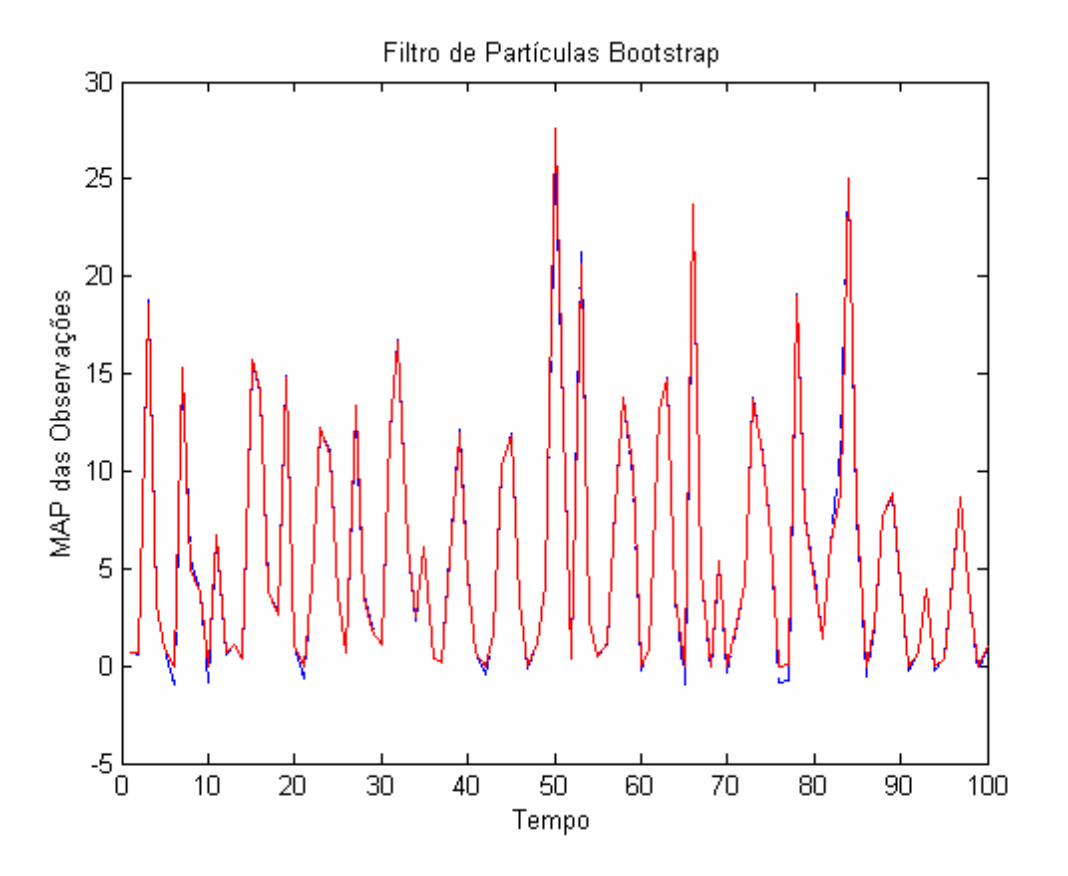

Figura 27 - Desempenho da MAP das observações obtido pelo FPB

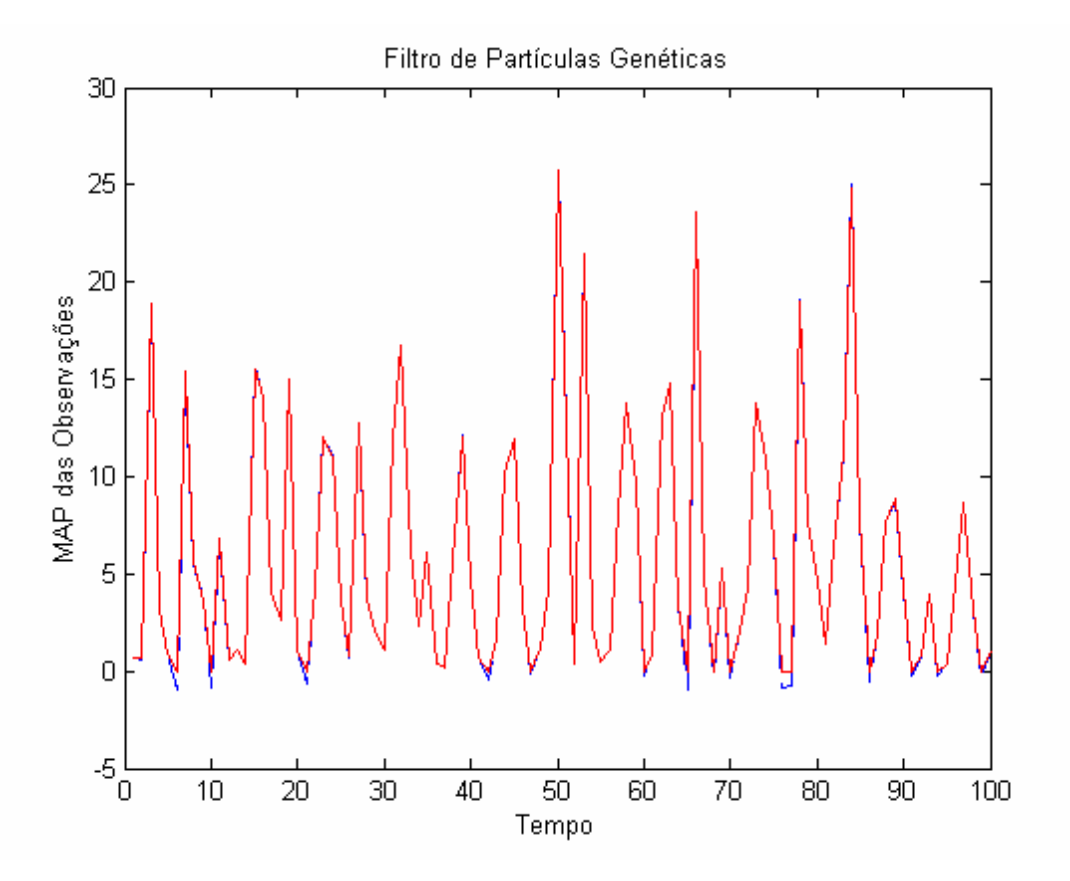

Figura 28 - Desempenho da MAP das observações obtido pelo FPG

#### **5.2. Otimização de Funções**

Neste experimento numérico, aplica-se o algoritmo FE na minimização da seguinte função de custo [32]:

$$
\mathbf{h}(\mathbf{\theta}) = \mathbf{h}(x, y) = 0.01(x^2 + x^2y^2 + y^2)
$$
 (85)

a qual é mostrada na figura 29. É conhecido que o valor mínimo da função **h**(θ) é zero, o qual ocorre em  $(x, y) = (0,0)$ . A figura 30 mostra a nova função de custo *p*(**θ**) ∝ exp[−**h**(**θ**)] a ser maximizada.

A fim de se ter uma noção ilustrativa da convergência do algoritmo FE, isto é, mostrar o processo de busca do ponto ótimo  $\theta^{MM} = \theta^{min}$ , as figuras 31 e 32 mostram as *densidades de filtragem* para cada uma das marginais de *p*(θ) obtidas pelo algoritmo FE com *esquema de seleção α*( $\mathbf{\Theta}_{0:t}^* | \mathbf{\Theta}_{0:t}$ ) local. As figuras 33 e 34 mostram, novamente, as *densidades de filtragem* para cada uma das marginais de  $p(\theta)$  obtidas pelo FE com *esquema de seleção*  $\alpha(\Theta_{0t}^* | \Theta_{0t})$  global.

Embora as duas versões do FE mostrem sua convergência ao ponto ótimo  $\theta^{MM} = \theta^{min}$ , como mostram as figuras 35 e 36, elas possuem ligeiras diferenças. Por exemplo, a versão FE com  $\alpha(\mathbf{\Theta}_{0:t}^* | \mathbf{\Theta}_{0:t})$  local necessita de mais iterações para obter a mesma exatidão que o FE com  $\alpha(\boldsymbol{\Theta}_{0:t}^* | \boldsymbol{\Theta}_{0:t})$  global. Uma explicação para este fenômeno é que o *esquema de seleção* global combina a informação de todas as partículas para orientar a busca em regiões mais promissoras, o que não ocorre no *esquema de seleção* local e, em conseqüência, o *esquema de seleção* global converge com poucas iterações. Para este experimento o tempo computacional foi de 0.73 seg. para o FE com  $\alpha(\mathbf{\Theta}_{0:t}^* | \mathbf{\Theta}_{0:t})$  local, e de 3.12 seg. para o FE com  $\alpha(\mathbf{\Theta}_{0:t}^* | \mathbf{\Theta}_{0:t})$  global.

Os parâmetros usados nesta simulação foram *N*=200 partículas,  $\pi(\theta_0) = \pi(x_0, y_0) \sim U(-20, 20)^2$ ,  $\rho_c = 1$  e  $\rho_m = 1$ . O melhor indivíduo após *T*=20 gerações foi ) (*x*, *y*) = (−0.03985100831241,−0.01330544882694 para o FE com  $\alpha(\mathbf{\Theta}_{0:t}^* | \mathbf{\Theta}_{0:t})$  local e  $(x, y) = (-0.00633761332415, 0.01147637479062)$  para o FE com  $\alpha(\mathbf{\Theta}_{0:t}^* | \mathbf{\Theta}_{0:t})$  global.

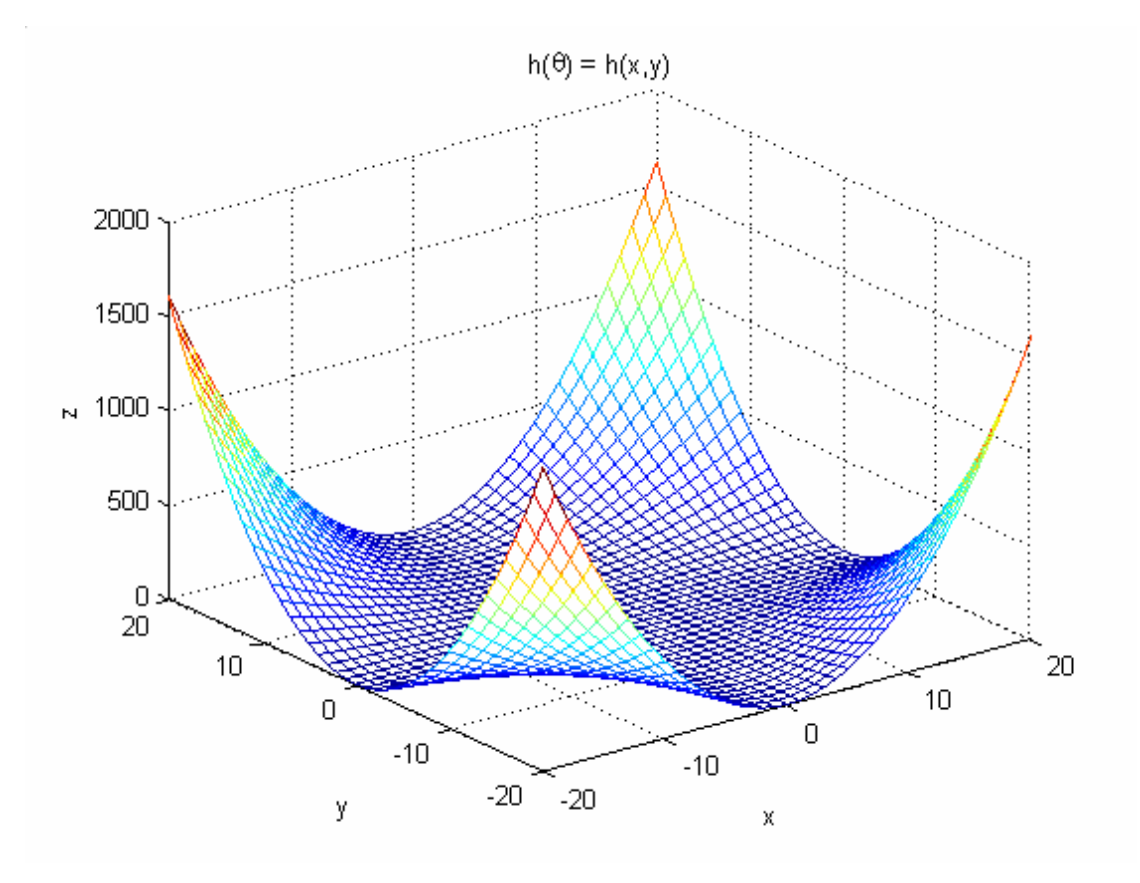

Figura 29 – Função de custo a ser maximizada

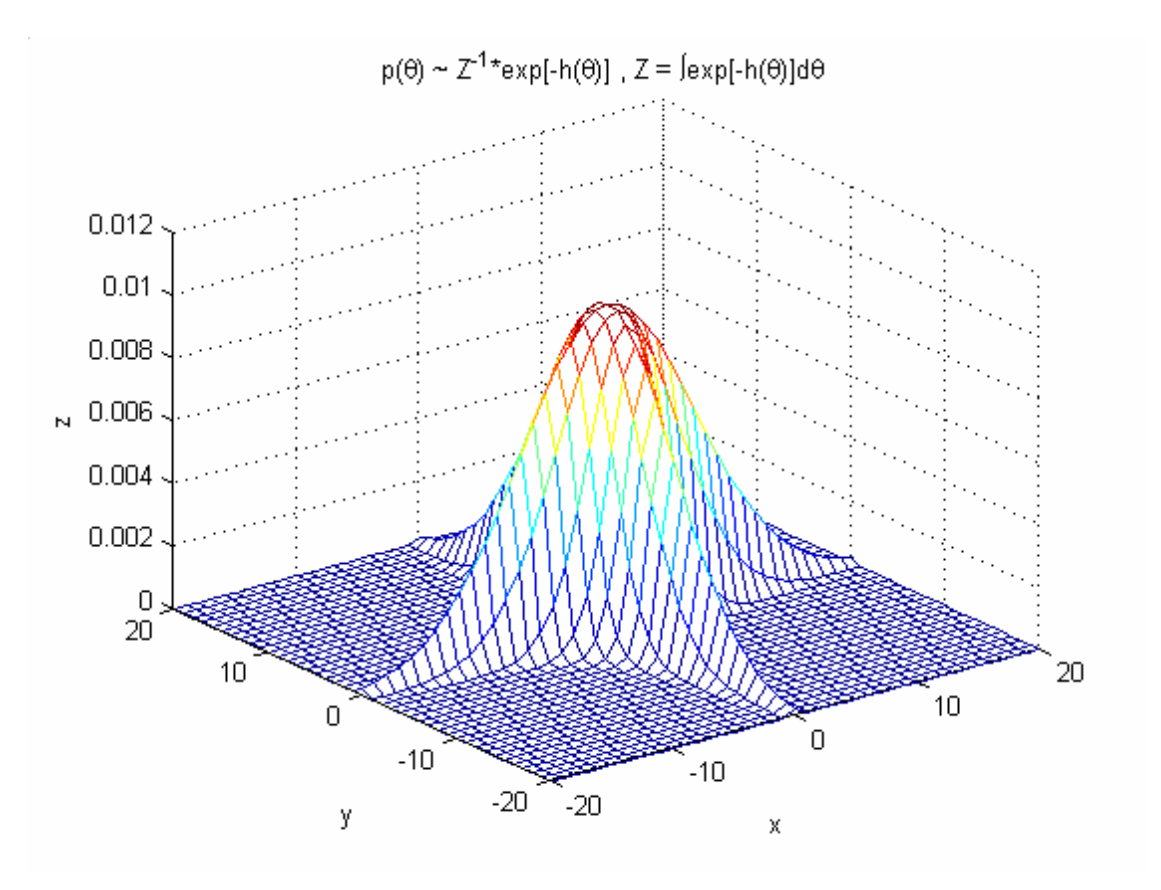

Figura 30 – Função de custo a ser minimizada

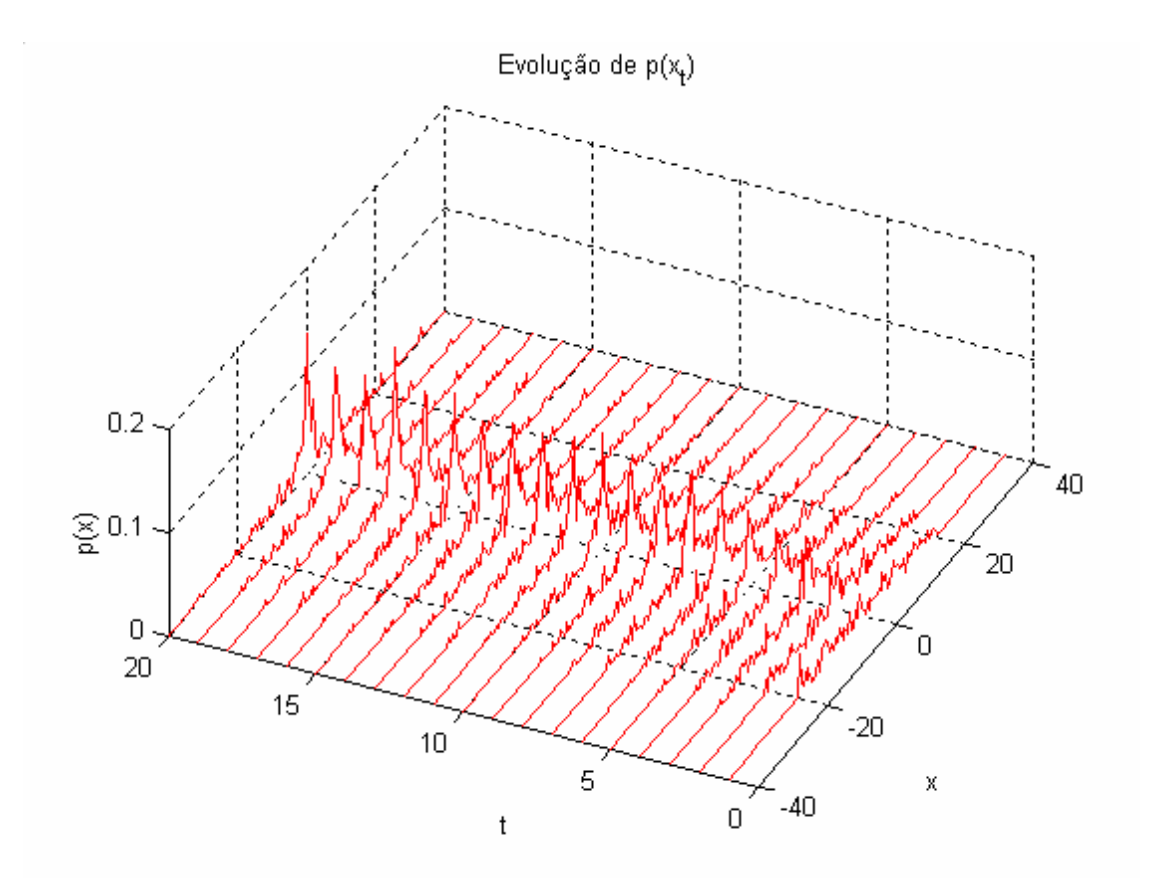

Figura 31 – Convergência em *x* do FE com esquema de seleção local

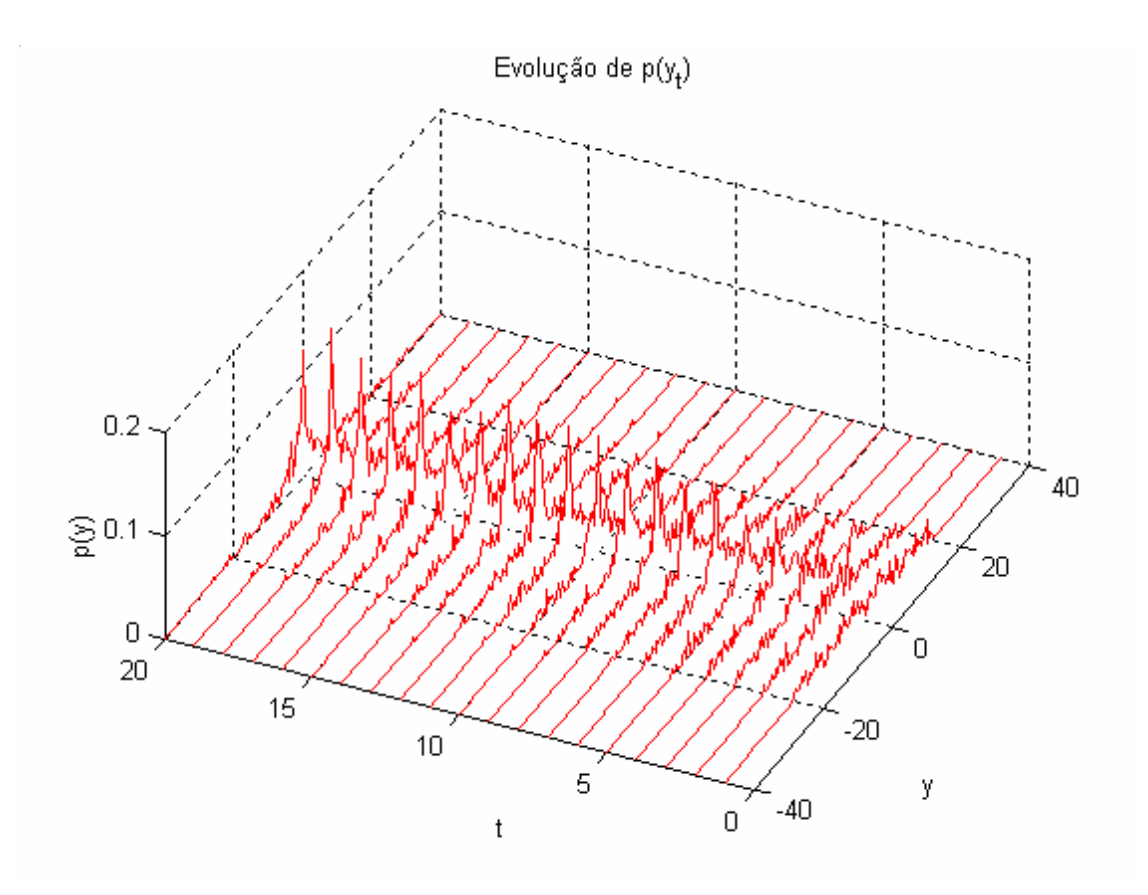

Figura 32 – Convergência em *y* do FE com esquema de seleção local

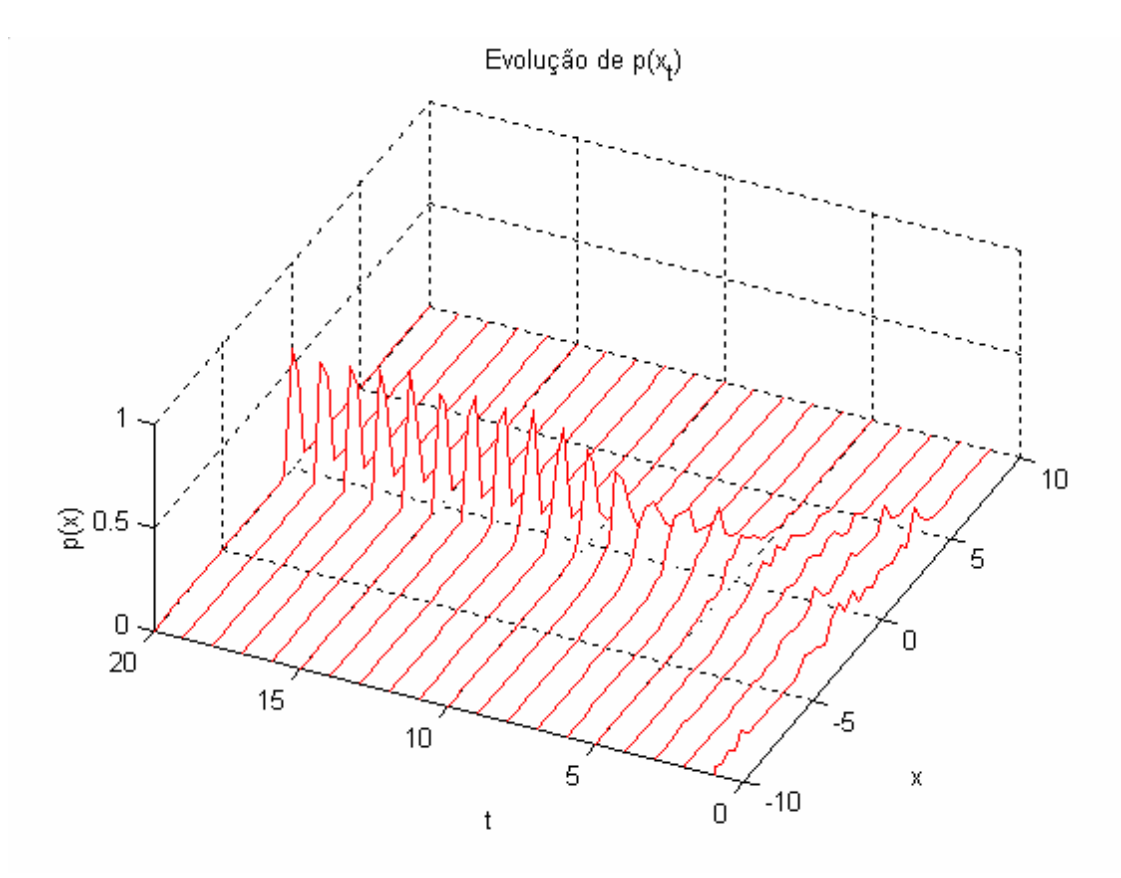

Figura 33 – Convergência em *x* do FE com esquema de seleção global

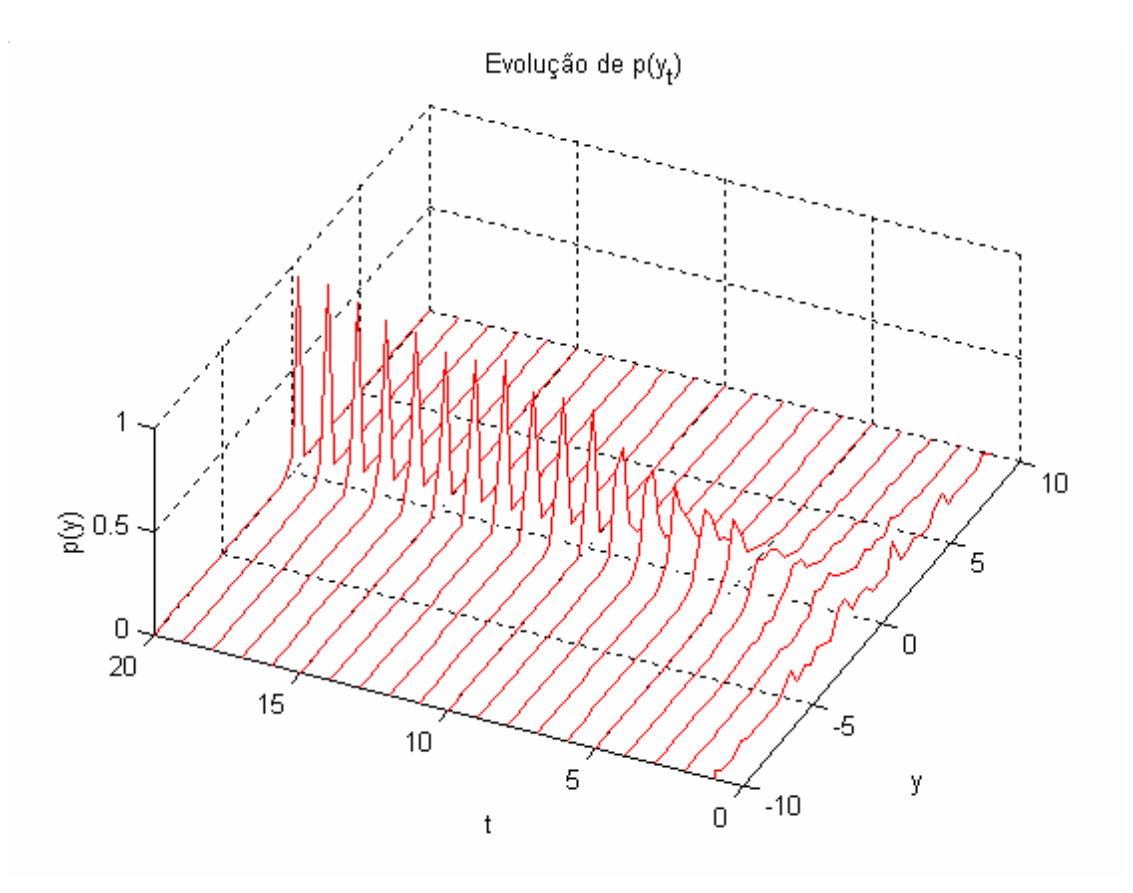

Figura 34 – Convergência em *y* do FE com esquema de seleção global

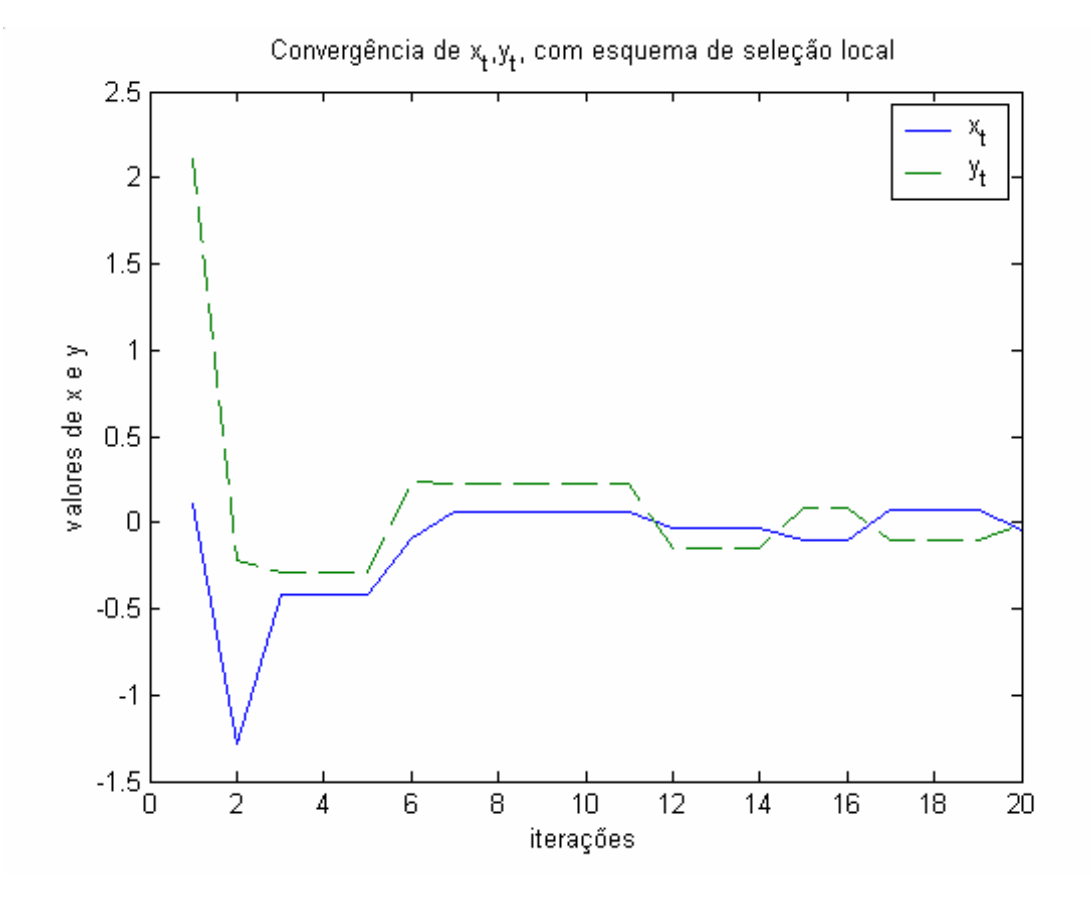

Figura 35 – Convergência de *<sup>t</sup> x* , *<sup>t</sup> y* do FE com esquema de seleção local

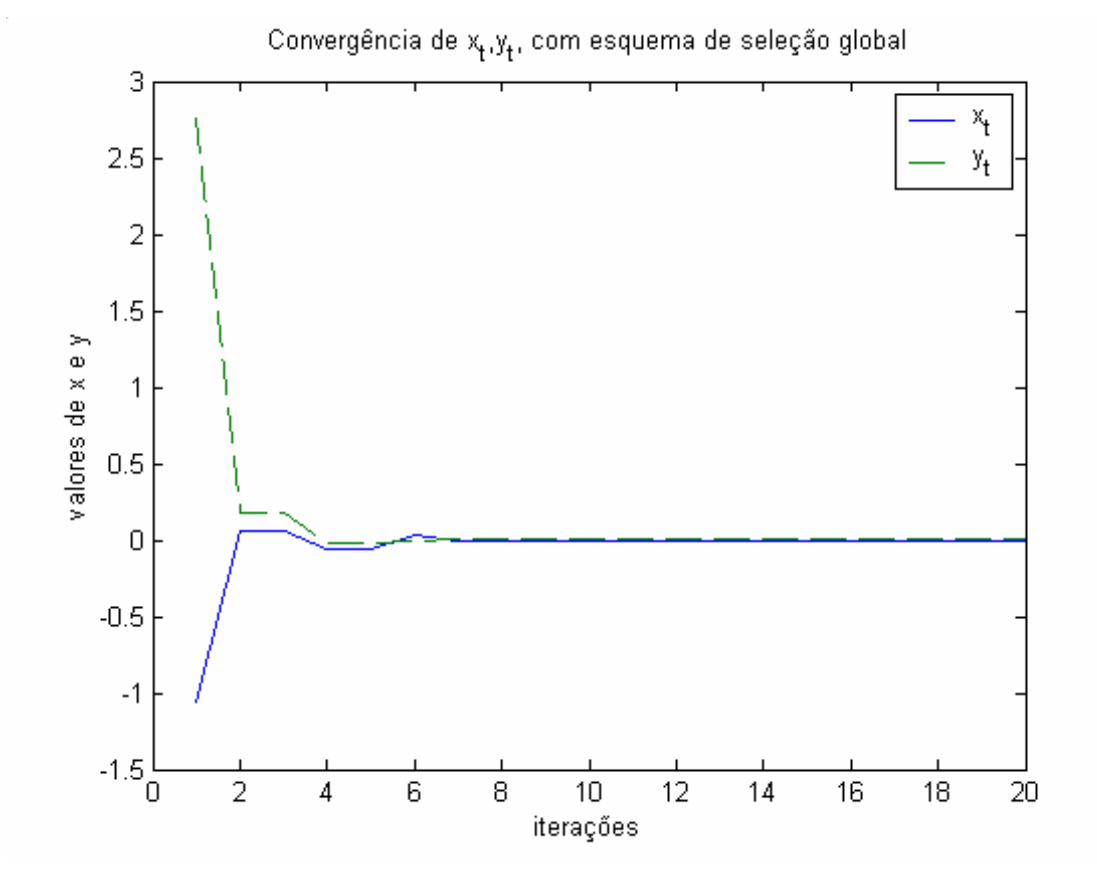

Figura 36 – Convergência de  $x_t$ ,  $y_t$  do FE com esquema de seleção global

 A seguir mostra-se outra aplicação do algoritmo FE que consiste na minimização da seguinte função objetivo [28]:

$$
\mathbf{h}(x, y) = [x \sin(20y) + y \sin(20x)]^2 \cosh[\sin(10x)x] + [x \cos(10y) + y \sin(10x)]^2 \cosh[\cos(20y)y]
$$
\n(86)

a qual é mostrada na figura 37. É conhecido que o valor mínimo da função ) **h**(**θ** é zero, o qual ocorre em  $(x, y) = (0,0)$ . A figura 38 mostra a nova função de custo *p*(**θ**) ∝ exp[−**h**(**θ**)] a ser maximizada.

A fim de se ter uma noção ilustrativa da convergência do algoritmo FE, isto é, mostrar o processo de busca do ponto ótimo  $\theta^{MM} = \theta^{min}$ , as figuras 39 e 40 mostram as *densidades de filtragem* para cada uma das densidades marginais de *p*(θ) obtidas pelo algoritmo FE com *esquema de seleção*  $\alpha(\boldsymbol{\Theta}_{0:t}^* | \boldsymbol{\Theta}_{0:t})$  local. As figuras 41 e 42 mostram, novamente, as *densidades de filtragem* para cada uma das densidades marginais de *p*(**θ**) obtidas pelo FE com *esquema de seleção*  $\alpha(\boldsymbol{\Theta}_{0:t}^* | \boldsymbol{\Theta}_{0:t})$  global.

As figuras 43 e 44 como no exemplo anterior mostram a convergência ao ponto ótimo  $\theta^{MM} = \theta^{min}$  pelo FE com esquema de seleção local e global respectivamente. Note novamente para este exemplo que a versão do FE com esquema de seleção local necessita de mais iterações para obter a mesma exatidão que o FE com esquema de seleção global. Por outro lado o tempo computacional do FE com esquema de seleção local foi de 0.92 seg. E para o FE com esquema de seleção global foi de 3.19 seg.

Os parâmetros usados nesta simulação foram *N*=200 partículas,  $\pi(\theta_0) = \pi(x_0, y_0) \sim U(-2, 2)^2$ ,  $\rho_c = 1$  e  $\rho_m = 1$ . O melhor indivíduo após *T*=20 gerações foi (*x*, *y*) = (−0.00042585753770,−0.00695409537349) para o FE com  $\alpha(\boldsymbol{\Theta}_{0:t}^* | \boldsymbol{\Theta}_{0:t})$  local e  $(x, y) = (0.00000005877940, 0.00270329390413)$  para o FE com  $\alpha(\boldsymbol{\Theta}_{0:t}^* | \boldsymbol{\Theta}_{0:t})$  global

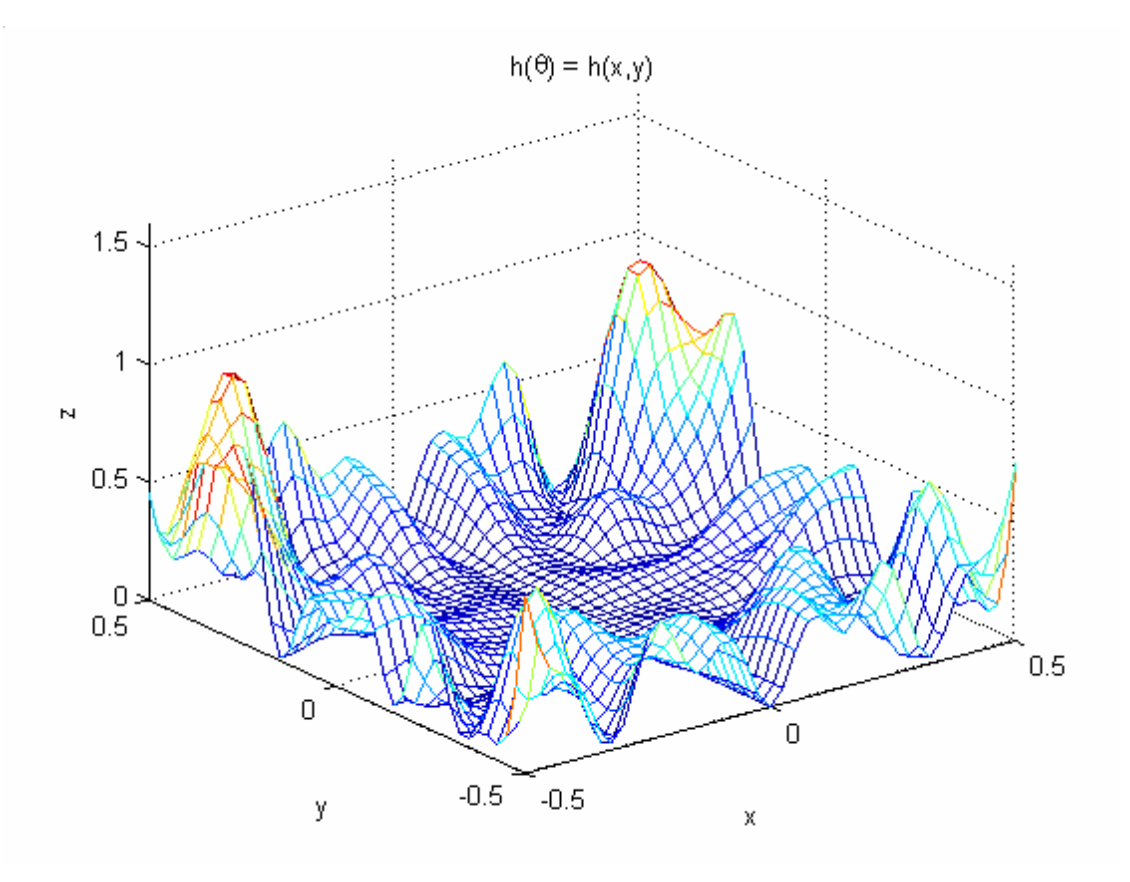

Figura 37 – Função de custo a ser maximizada

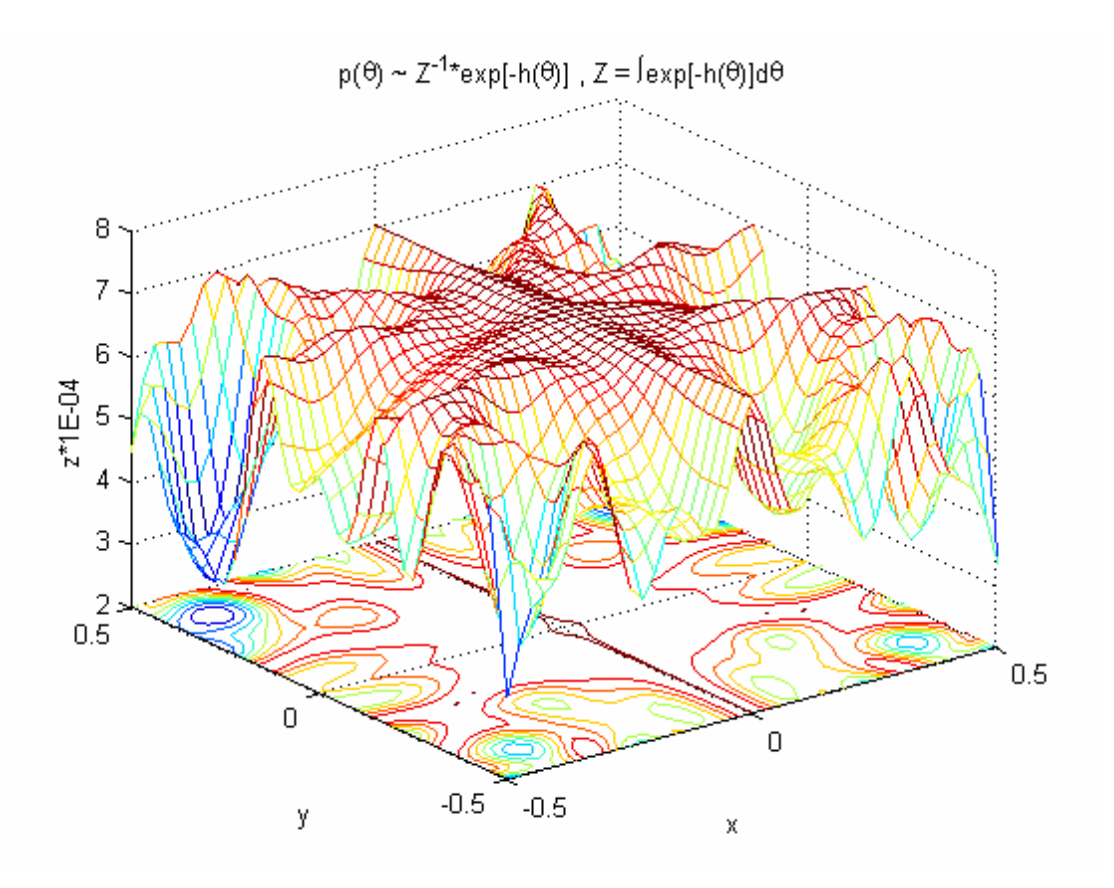

Figura 38 – Função de custo a ser minimizada

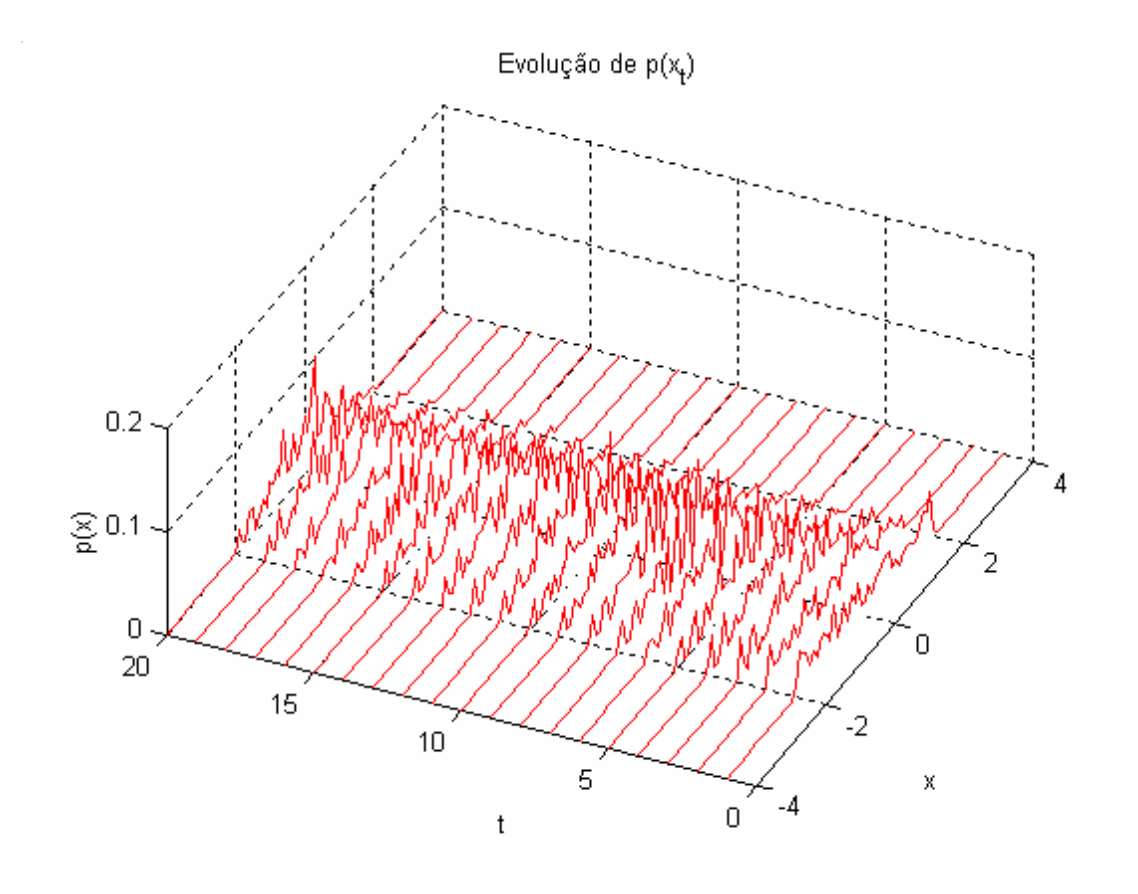

Figura 39 – Convergência em *x* do FE com esquema de seleção local

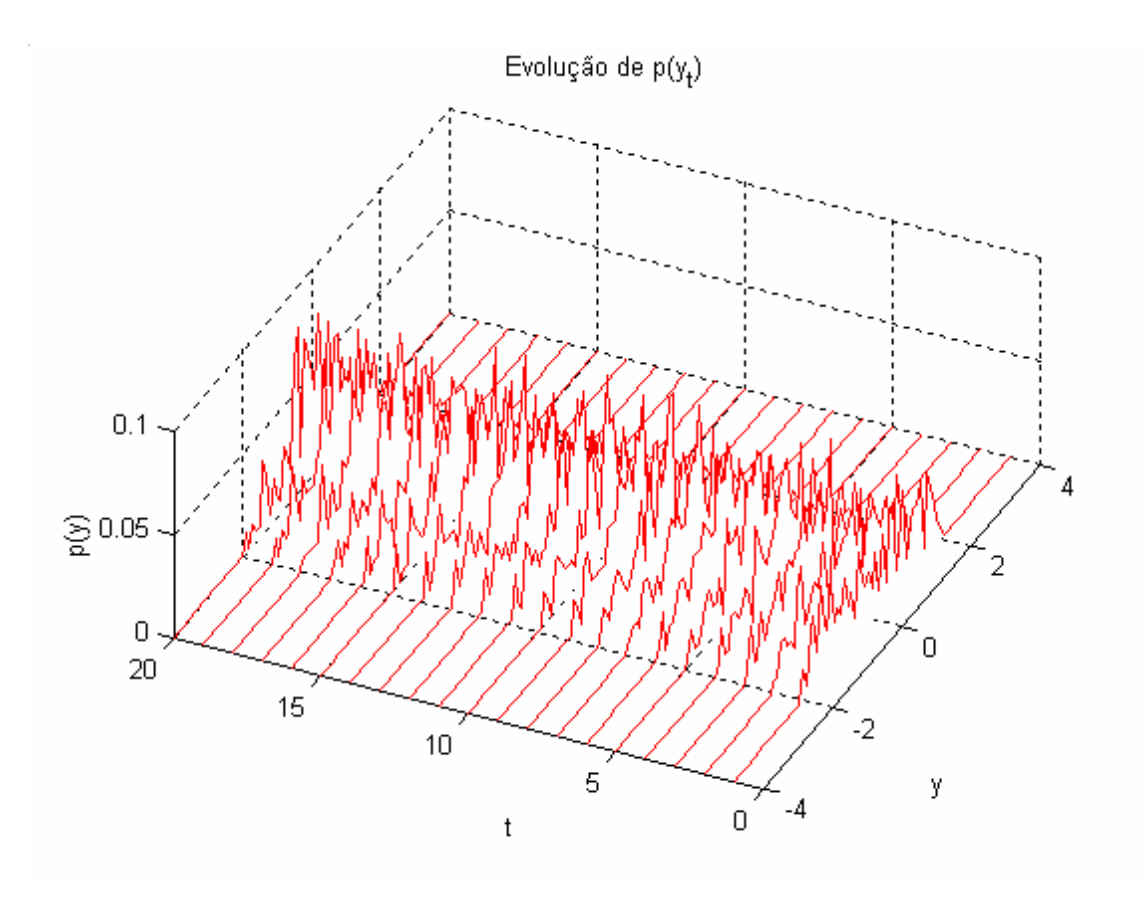

Figura 40 – Convergência em *y* do FE com esquema de seleção local

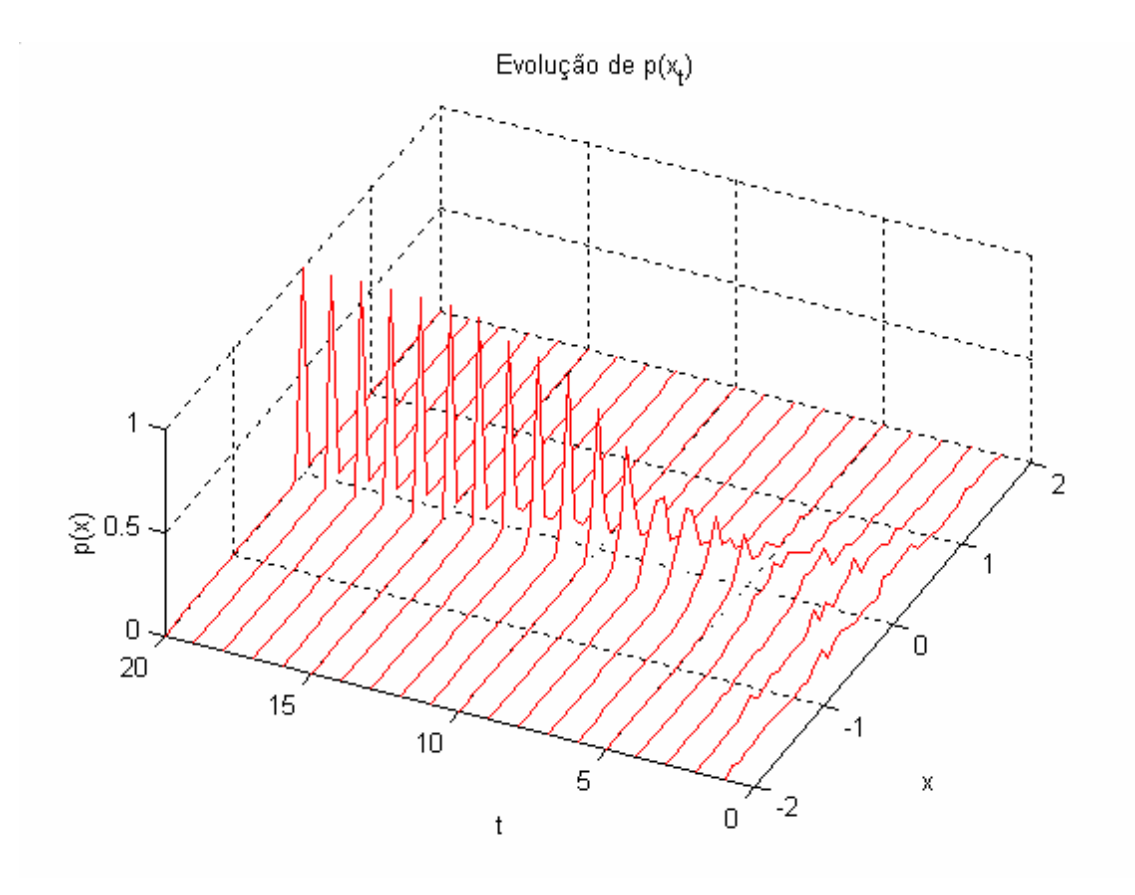

Figura 41 – Convergência em *x* do FE com esquema de seleção global

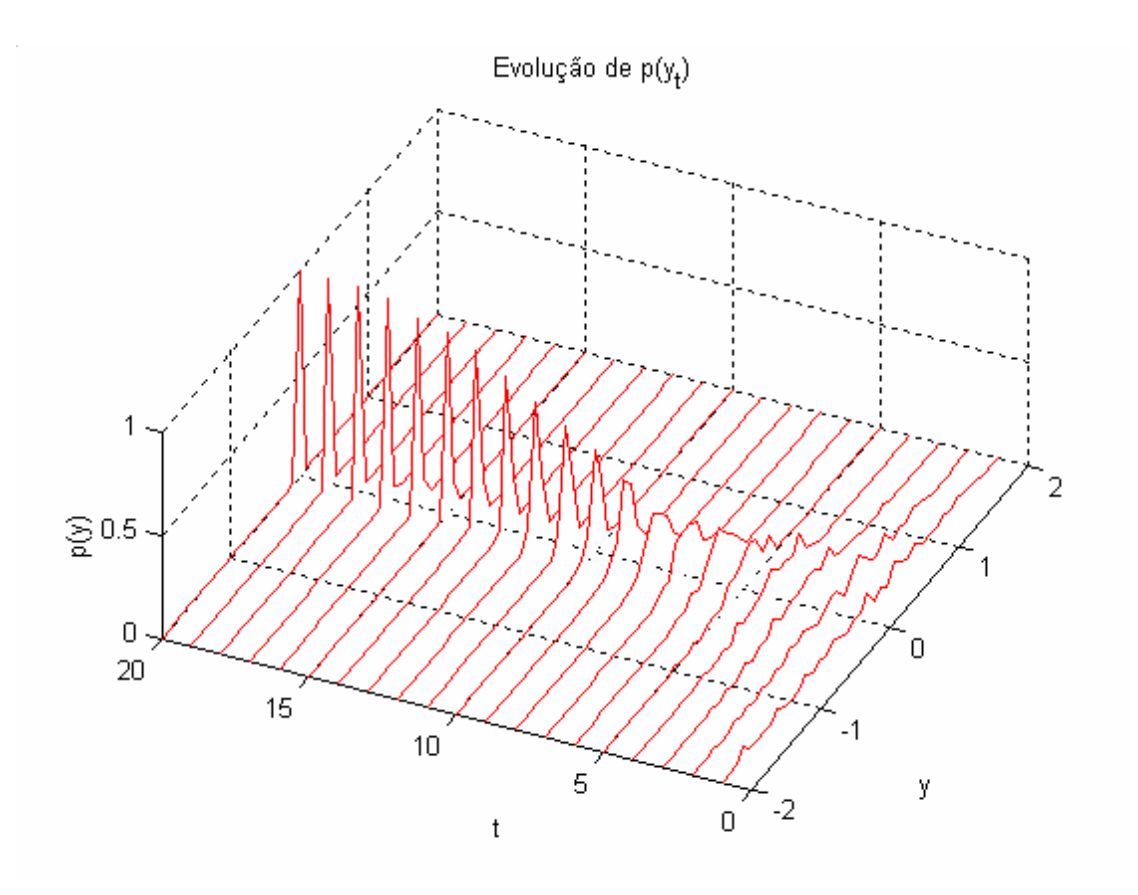

Figura 42 – Convergência em *y* do FE com esquema de seleção global

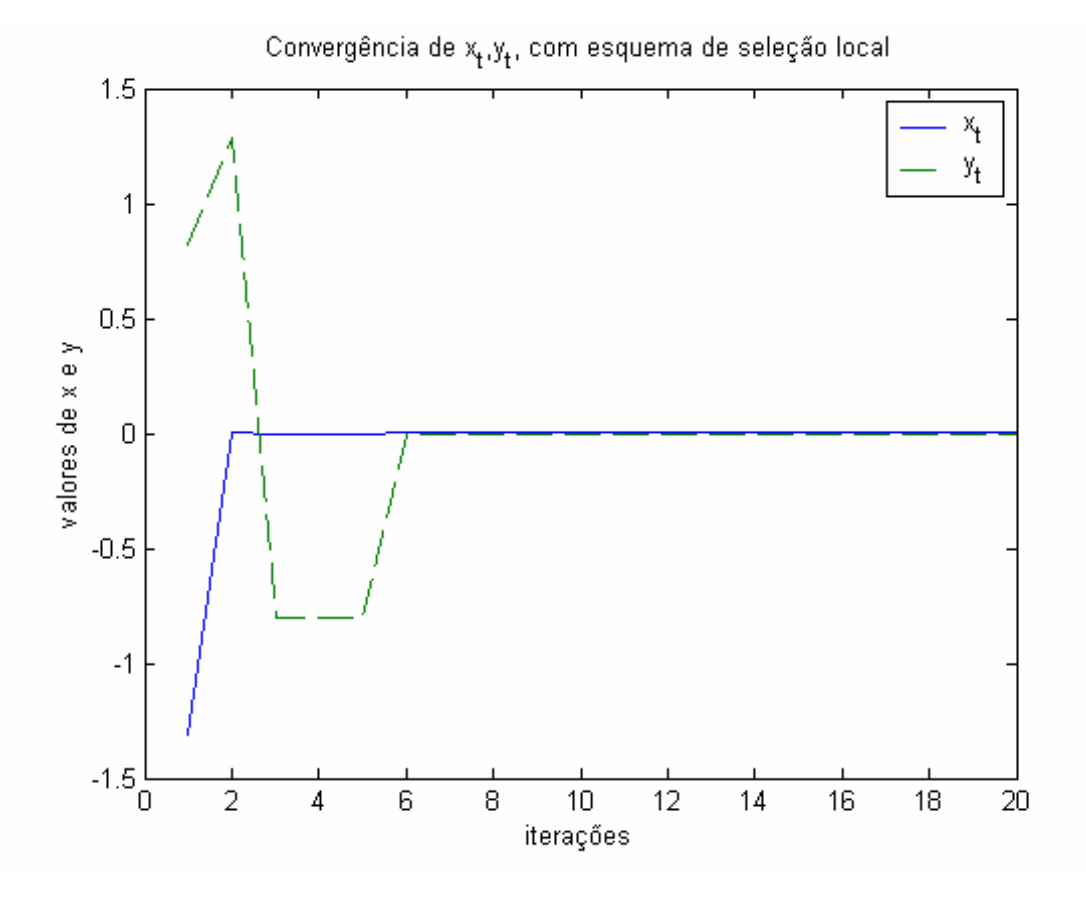

Figura 43 – Convergência de *<sup>t</sup> x* , *<sup>t</sup> y* do FE com esquema de seleção local

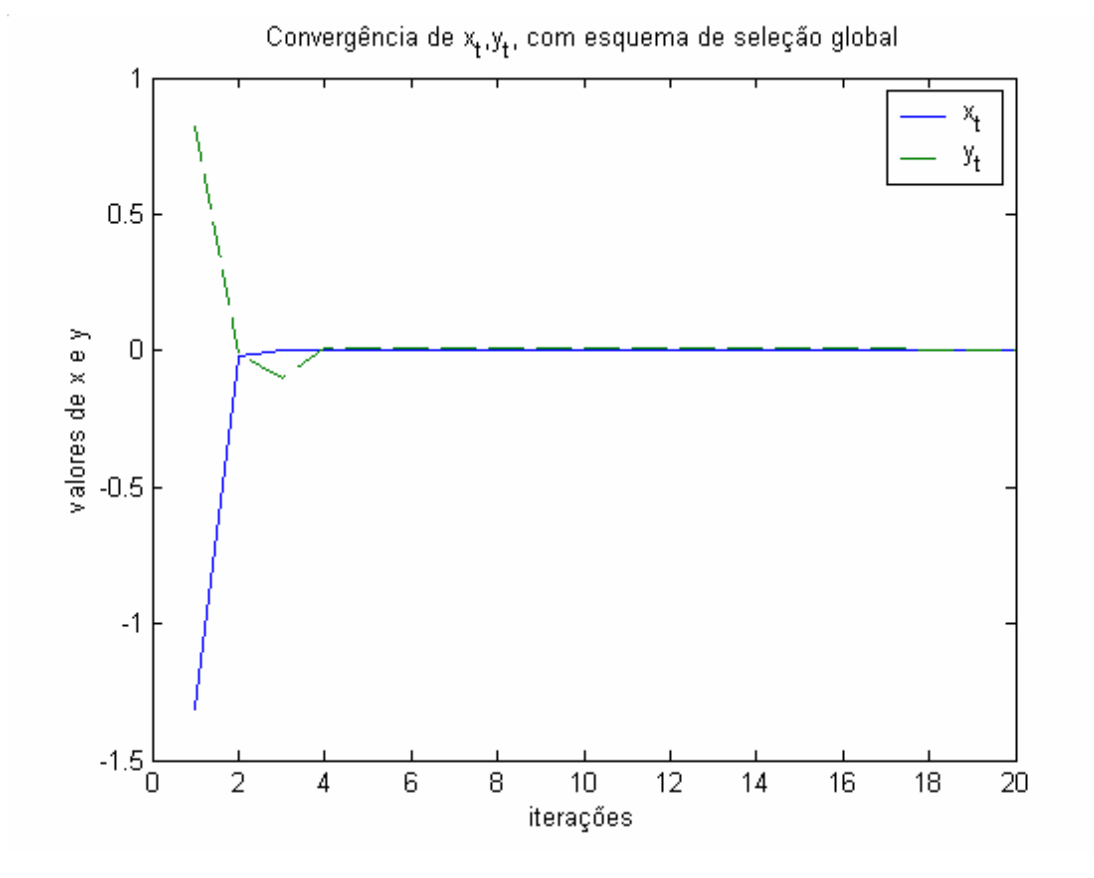

Figura 44 – Convergência de  $x_t$ ,  $y_t$  do FE com esquema de seleção global

### **5.3. Aprendizado de um Sistema de Volatilidade Estocástica**

Considere-se o seguinte modelo de volatilidade estocástica [64]:

$$
\begin{cases}\n\mathbf{y}_{t} = \mu + \sigma_{\varepsilon} \exp\left(\frac{\mathbf{\alpha}_{t}}{2}\right) \left(\rho \eta_{t} + \sqrt{1 - \rho^{2}} \varepsilon_{t}\right) \\
\mathbf{\alpha}_{t} = \phi \mathbf{\alpha}_{t-1} + \sigma_{\eta} \eta_{t}\n\end{cases}
$$
\n(87)

onde  $\varepsilon_t \sim \mathbf{N}(0,1)$ ,  $\eta_t \sim \mathbf{N}(0,1)$ ,  $\alpha_0 \sim \mathbf{N}\left\{0, \sigma_\eta^2/(1-\phi^2)\right\}$ ,  $|\rho| < 1$ ,  $|\phi| < 1$ . Para este experimento foram considerados os seguintes valores  $\mu = 0.0515$ ,  $\phi = 0.980$ ,  $\sigma_{\eta} = 0.160$ ,  $\sigma_{\varepsilon} = 0.799$ ,  $\rho = -0.485$ . A figura 16 mostra a simulação do sistema sobre  $t = 1, 2, \dots, T$  períodos de tempo, com  $T = 200$ .

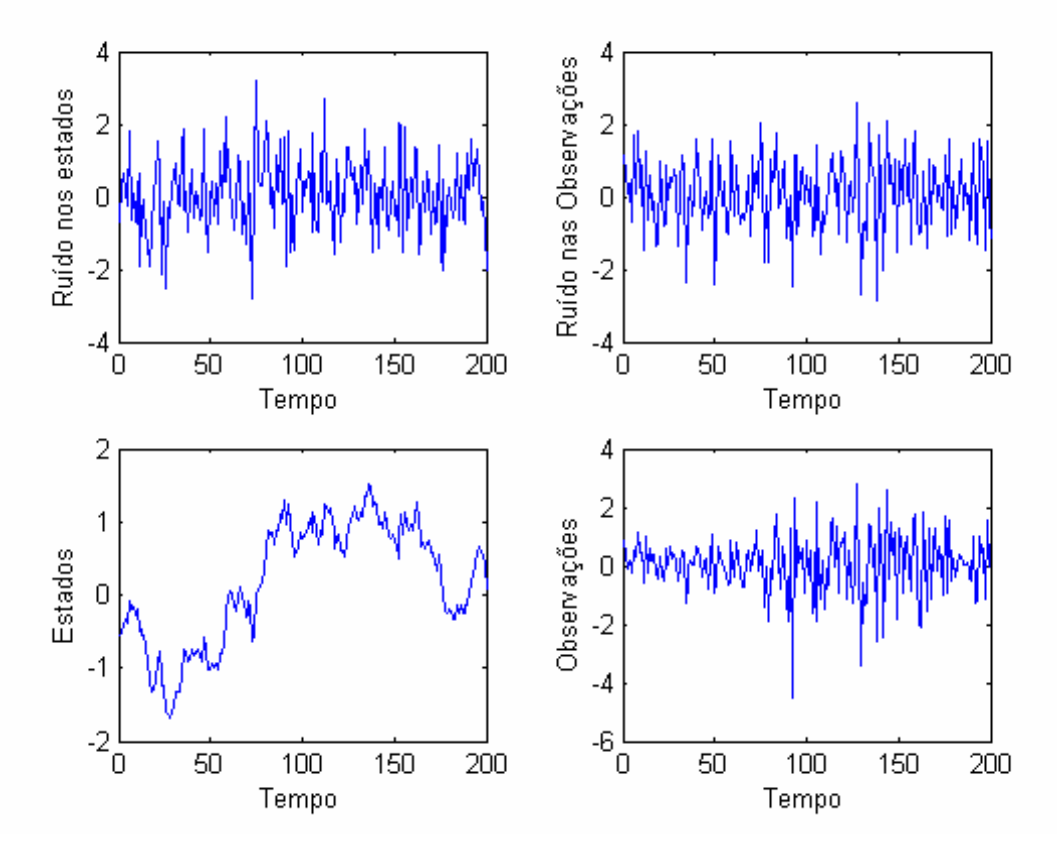

Figura 45 – Simulação do modelo de volatilidade estocástica

Note que os parâmetros adaptativos  ${\bf \theta}_t = {\bf \{\Psi, \alpha_t\}}$  do MEE possuem tanto componentes invariantes  $\psi = {\mu, \phi, \sigma_{\eta}, \sigma_{\varepsilon}, \rho}$  quanto componentes variantes no tempo  $\boldsymbol{\alpha}_t$ . Para estimar  $\boldsymbol{\theta}_t = {\psi, \boldsymbol{\alpha}_t}$  eficientemente é conveniente realizar este cálculo separadamente. Para isto a densidade a *posteriori*  $p(\boldsymbol{\Theta}_{0:t} | \mathbf{Y}_{1:t})$  pode ser expressa por:

$$
p(\mathbf{\Theta}_{0:t} | \mathbf{Y}_{1t}) \propto p(\mathbf{\psi}, \mathbf{\alpha}_{0t} | \mathbf{Y}_{1t})
$$
  
\n
$$
\propto p(\mathbf{\psi} | \mathbf{Y}_{1t}, \mathbf{\alpha}_{0t}) p(\mathbf{\alpha}_{0t} | \mathbf{Y}_{1t})
$$
\n(88)

Com esta decomposição, a densidade  $p(\boldsymbol{a}_{0:t} | \mathbf{Y}_{1:t})$  pode ser calculada pelo filtro de partículas, enquanto que  $p(\psi | Y_{1t}, \alpha_{0t})$  pode ser calculada pelo algoritmo genético, uma vez que esta densidade é invariante no tempo.

Entretanto o cálculo de  $p(\psi | Y_{1:t}, \mathbf{a}_{0:t})$  deve respeitar as restrições de domínio impostas aos elementos do vetor  $\psi = {\mu, \phi, \sigma_n, \sigma_\varepsilon, \rho}$ . Porém, os operadores de *cruzamento* e *mutação* precisam ser adaptados para satisfazer estas restrições. Felizmente, na literatura existem diversas definições de *cruzamento* e *mutação* que manipulam restrições de domínio, tais como *cruzamento* aritmético, *cruzamento* simples, *cruzamento* heurístico, *mutação* uniforme, *mutação* não uniforme e *mutação* de fronteira (para maiores detalhes veja [39]).

Por outro lado, observando o MEE, pode-se concluir que a densidade da verossimilhança do modelo possui um formato Gaussiano da forma:

$$
p(\mathbf{y}_{t} | \mathbf{\alpha}_{t}) = \frac{1}{\sqrt{2\pi} \mathbf{Var}[\mathbf{y}_{t}]} \exp\left\{-0.5 \left(\frac{\mathbf{y}_{t} - \mathbf{E}[\mathbf{y}_{t}]}{\mathbf{Var}[\mathbf{y}_{t}]} \right)^{2} \right\}
$$
(89)

Com:

$$
\mathbf{E}[\mathbf{y}_t | \mathbf{a}_t] = \mu + \rho \exp\left(\frac{\mathbf{a}_t}{2}\right) \sigma_z \eta_t
$$
\n(90)

$$
\mathbf{Var}[\mathbf{y}_t | \mathbf{\alpha}_t] = \sigma_\varepsilon^2 (1 - \rho^2) \exp^2\left(\frac{\mathbf{\alpha}_t}{2}\right)
$$
(91)

Logo, substituindo a equação (89) na equação (29) obtém-se a *função de importância* dos filtro FPB e FPG, respectivamente. Por outro lado, relembrando que as observações são condicionalmente independentes aos estados, então a densidade  $p(\psi | Y_{1:t}, \alpha_{0:t})$  será igual a:

$$
p(\mathbf{\Psi} \mid \mathbf{Y}_{1:t}, \mathbf{\alpha}_{0:t}) = \prod_{i=1}^{t} p(\mathbf{y}_i \mid \mathbf{\alpha}_i)
$$
\n(92)

Logo, substituindo a equação de acima na equação (80) obtém-se a *função de aptidão* que guiará o processo de busca do AG no cálculo dos parâmetros  ${\bf \Psi} = {\mu, \phi, \sigma_n, \sigma_\varepsilon, \rho}$  ótimos do modelo. Entretanto, devido a problemas de precisão numérica inerentes à função de custo da equação (92), na prática é utilizada a seguinte função de custo:

$$
\ln\{p(\mathbf{\psi} \mid \mathbf{Y}_{1:t}, \boldsymbol{\alpha}_{0:t})\} = \sum_{i=1}^{t} \ln\{p(\mathbf{y}_i \mid \boldsymbol{\alpha}_i)\}\tag{93}
$$

uma vez que a transformação logarítmica garante a preservação dos valores extremos da função de custo expressa pela equação (93).

Com fins ilustrativos foi realizado uma comparação entre as estimativas dos estados e das observações obtidas pelo FPB, FPA e o FPG. Nesta comparação foi usando uma população de 200 indivíduos. Assim as figuras 46-49 mostram o desempenho do FPB, as figuras 50-53 mostra o desempenho do FPA e as figuras 54-57 mostra o desempenho do FPG. Note-se que as estimativas dos três filtros estão muito próximos. Entretanto a diferença entre eles pode ser observado na tabela 2, onde percebe-se a superioridade do FPG. Os tempos computacionais para os três filtros foram: FPB =  $8.02$  seg., FPA =  $16.23$  seg. e FPG =  $37.88$  seg.

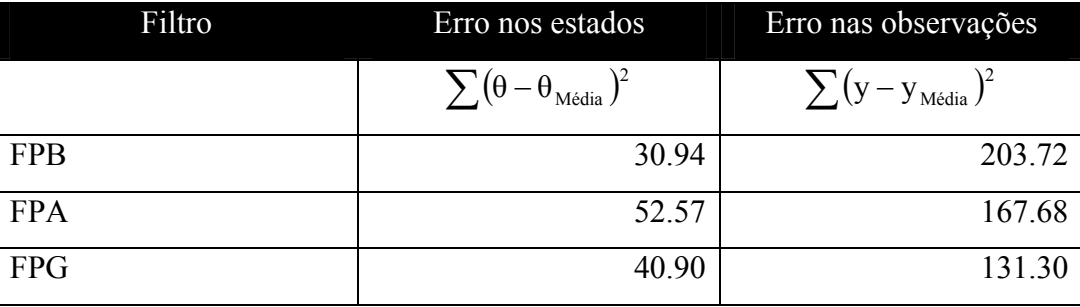

Tabela 2 - Desempenho do Erro do FPB, FPA e FPG

As figuras 58, 59 e 60 mostram as estimativas dos parâmetros invariantes (hiper-parâmetros)  $\psi = {\mu, \phi, \sigma_n, \sigma_{\epsilon}, \rho}$  do modelo obtidos pela combinação simultânea do algoritmo genético do FE com os filtros de partículas FPB, FPA e FPG, respectivamente, considerando um período de tempo de  $T = 200 : 25 : 1000$ . As tabelas 3,4 e 5 mostram o desempenho do FE+FPB, FE+FPA e do FE+FPG respectivamente. Além disso o custo computacional neste experimento foi:  $FE+FPB = 9.66$  horas,  $FE+APF = 17.53$  horas e o  $FE+FPG = 18.22$  horas.

As figuras 61, 62 e 63 mostram 50 estimativas de  $\psi = {\mu, \phi, \sigma_n, \sigma_s, \rho}$ obtidos pela combinação simultânea do algoritmo genético do FE com os filtros de partículas FPB, FPA e FPG, respectivamente, considerando um período de tempo de  $T = 1000$ . As tabelas  $6.7$  e 8 mostram o desempenho do FE+FPB, FE+FPA e do FE+FPG respectivamente. Além disso o custo computacional neste experimento foi: FE+FPB = 12.87 horas, FE+APF = 28.77 horas e o FE+FPG = 49.14 horas.

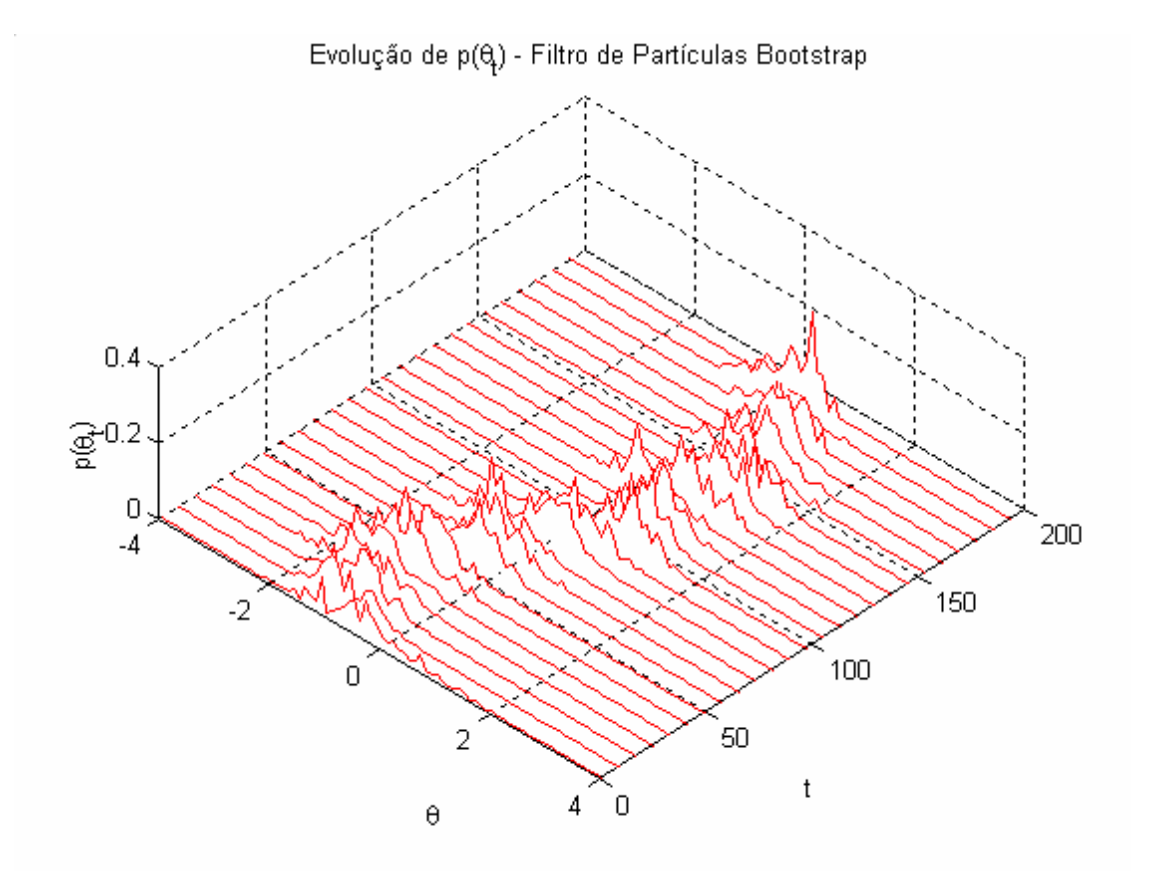

Figura 46 - Desempenho do FPB na evolução da densidade dos estados

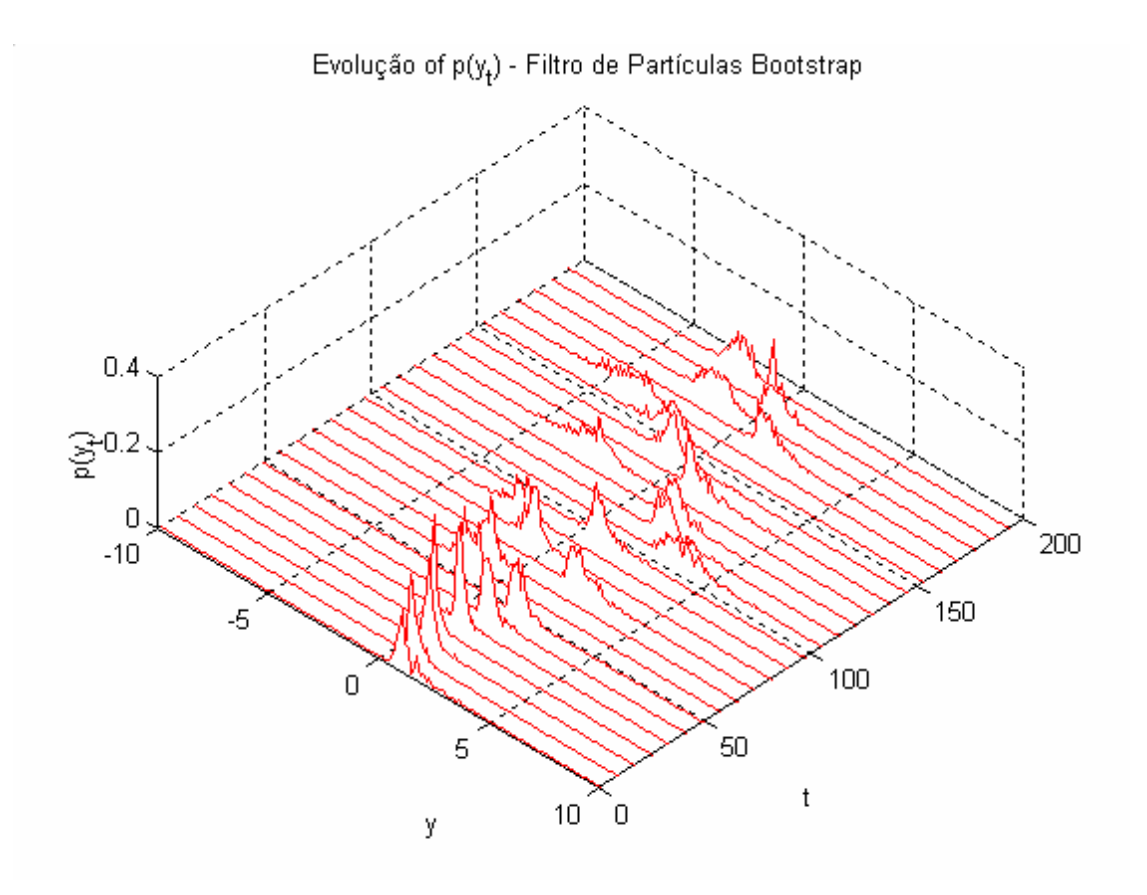

Figura 47 – Desempenho do FPB na evolução da densidade das observações

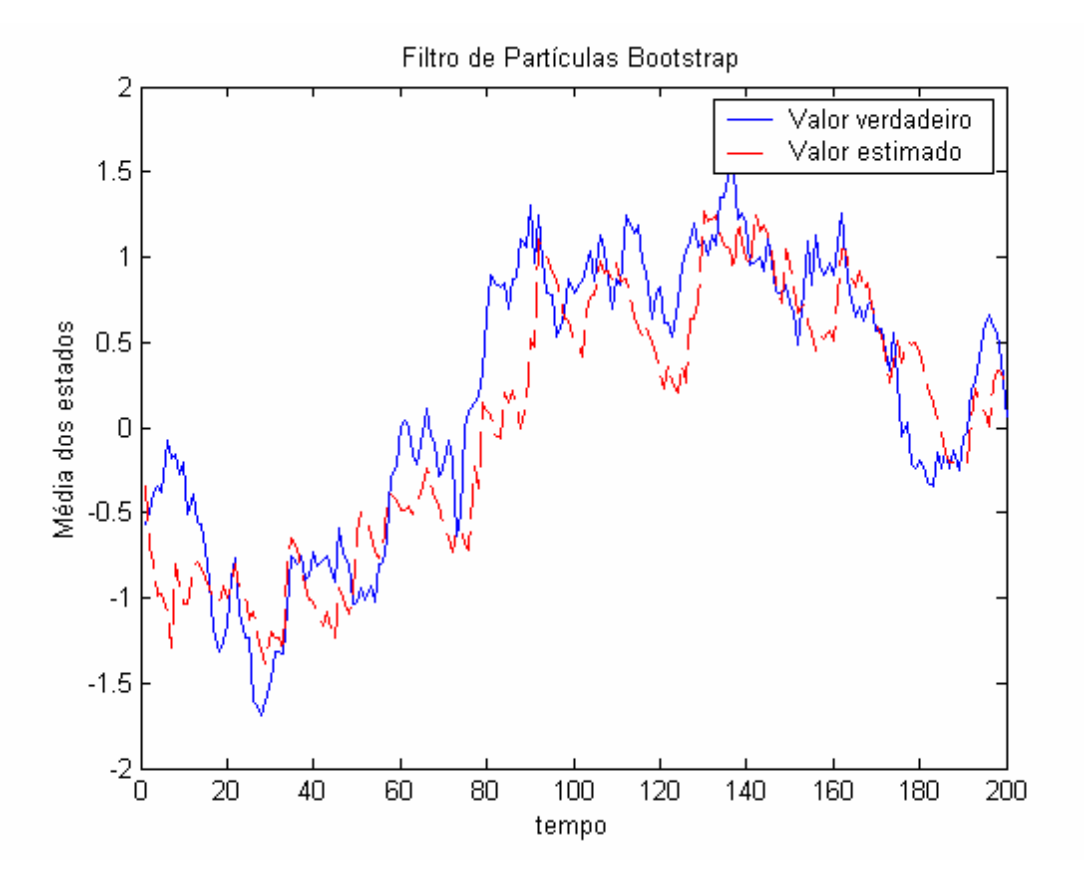

Figura 48 - Desempenho do FPB na estimativa dos estados

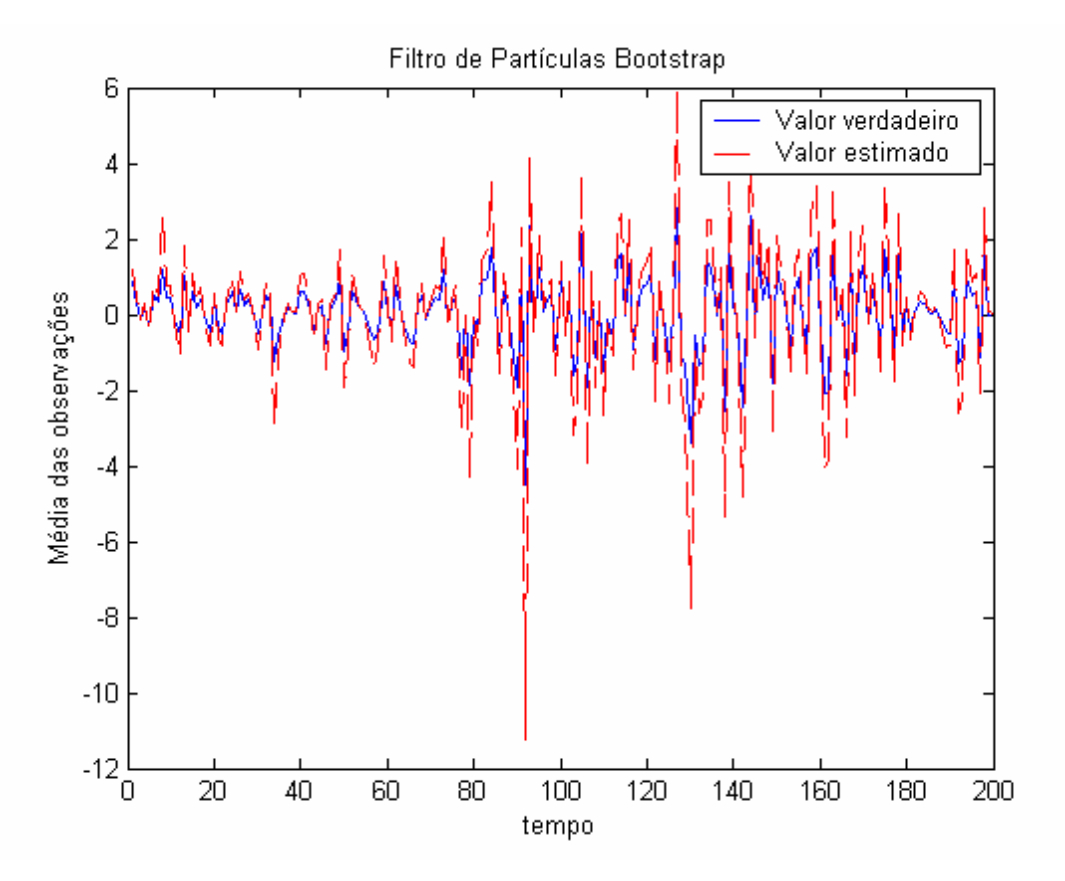

Figura 49 - Desempenho do FPB na estimativa das observações

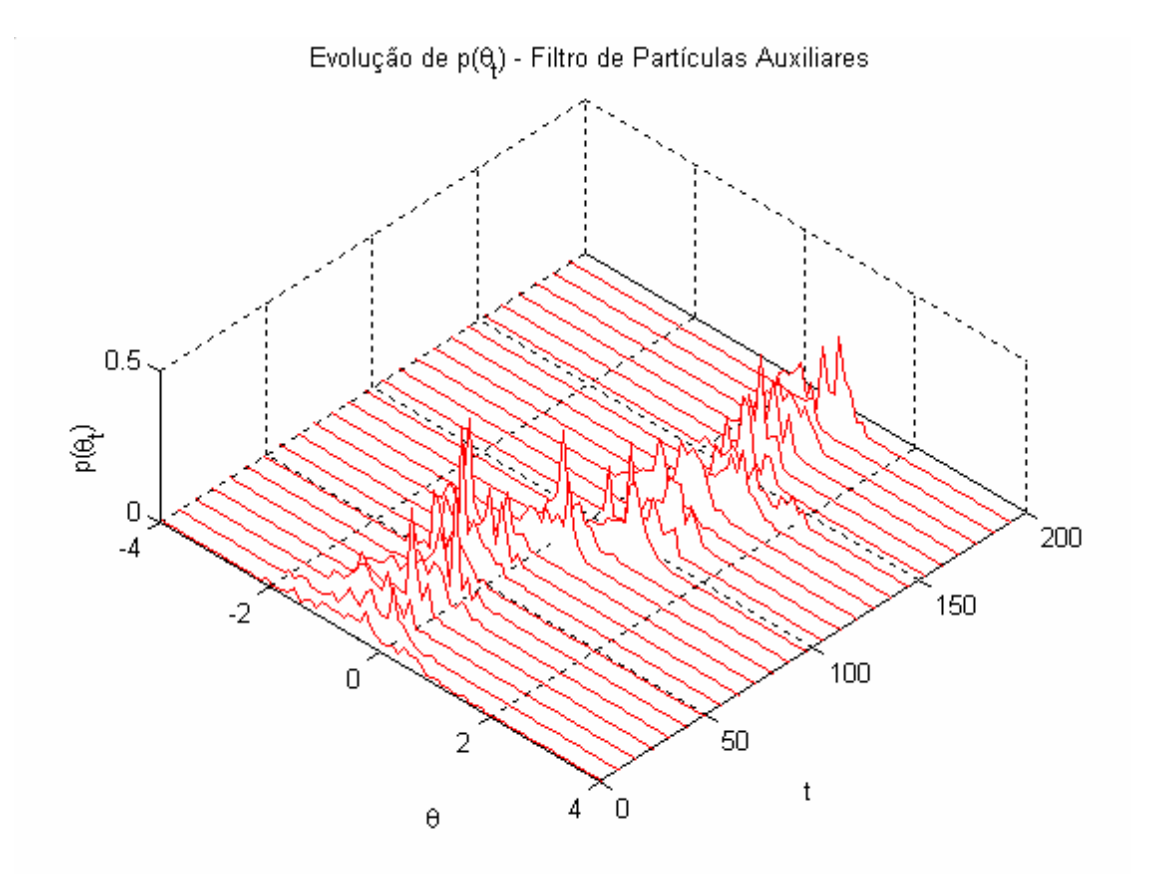

Figura 50 - Desempenho do FPA na evolução da densidade dos estados

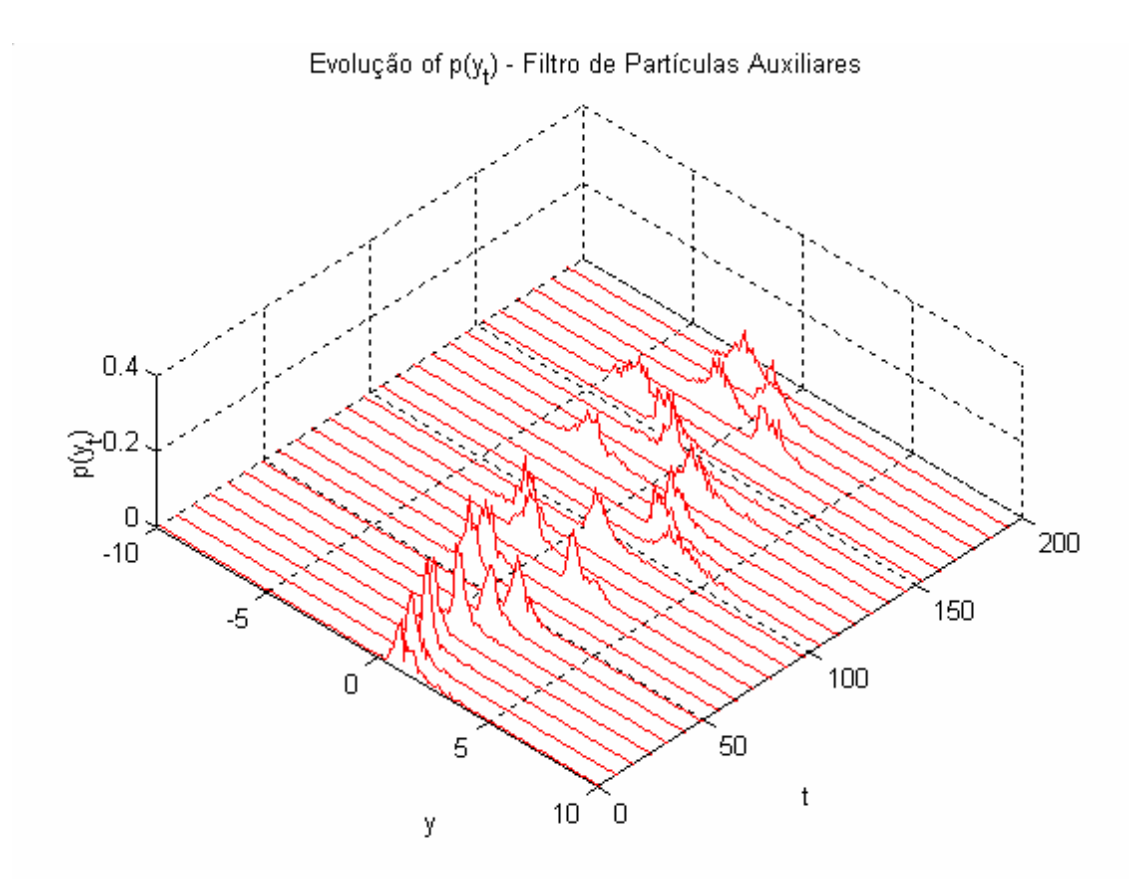

Figura 51 – Desempenho do FPA na evolução da densidade das observações

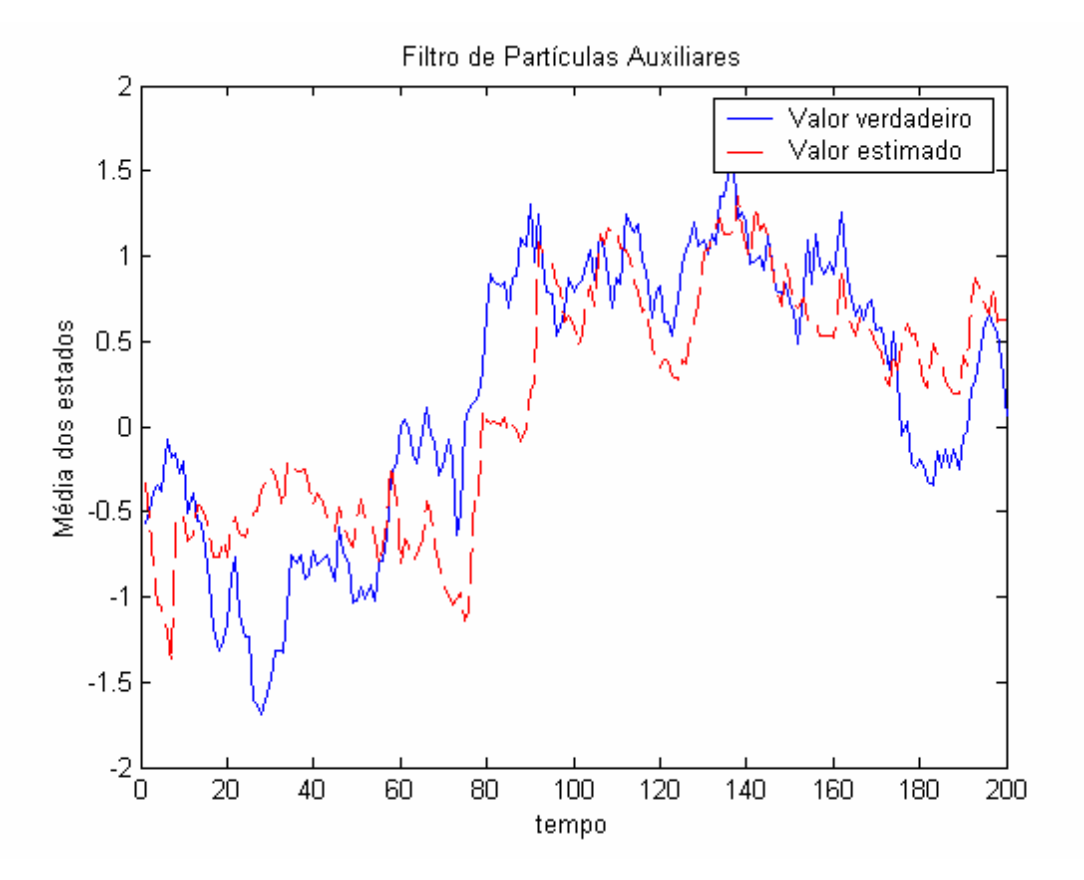

Figura 52 - Desempenho do FPA na estimativa dos estados

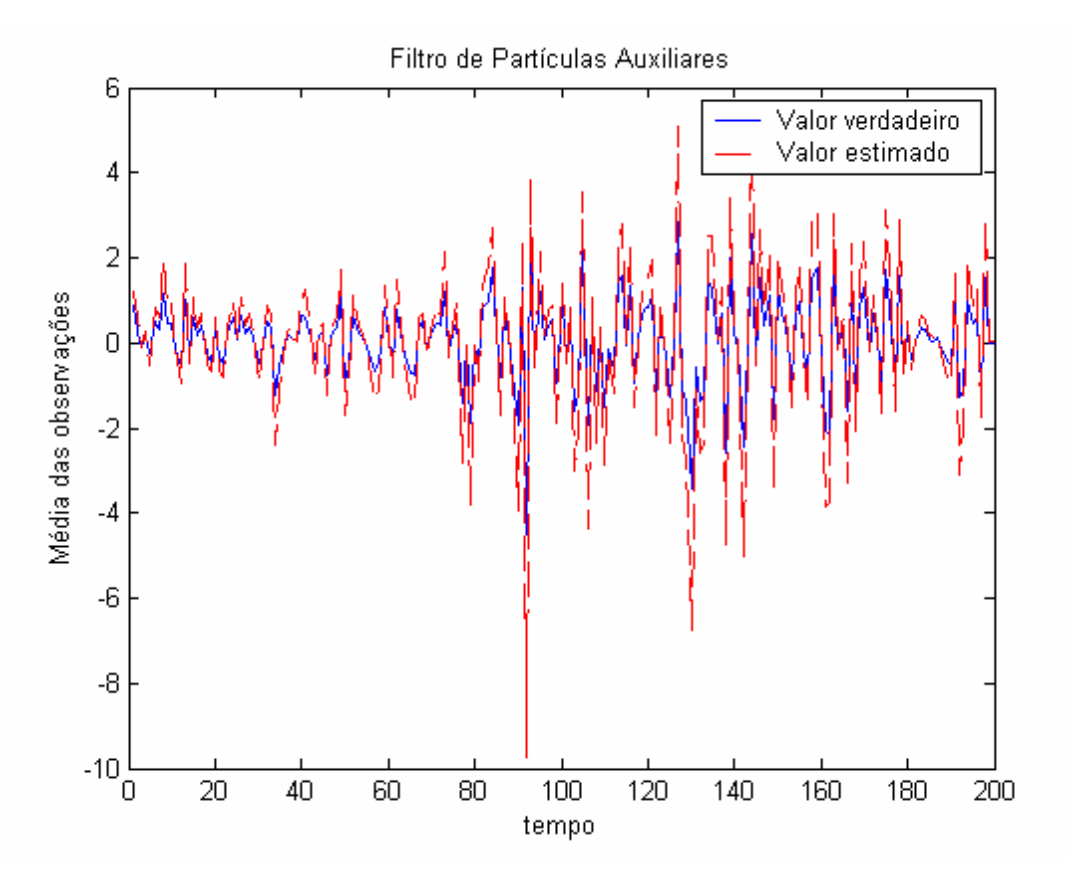

Figura 53 - Desempenho do FPA na estimativa das observações

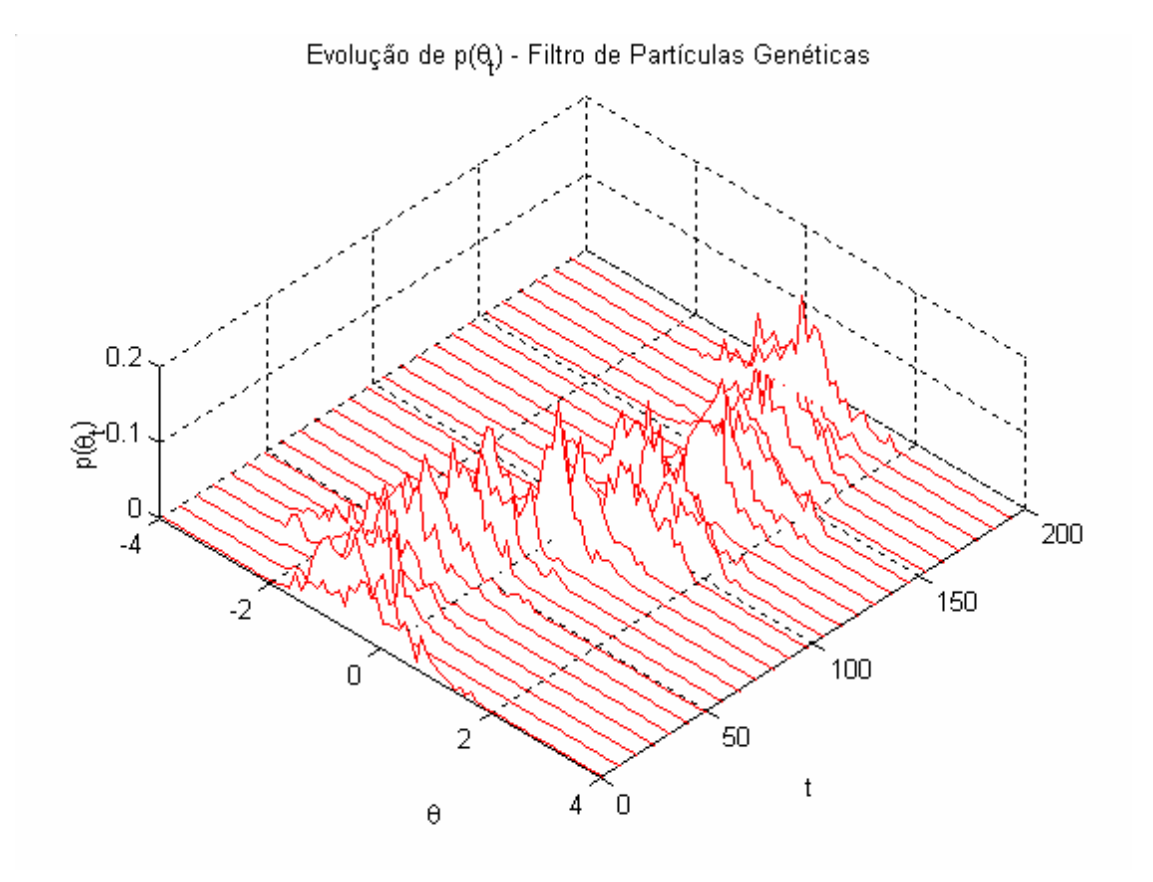

Figura 54 - Desempenho do FPG na evolução da densidade dos estados

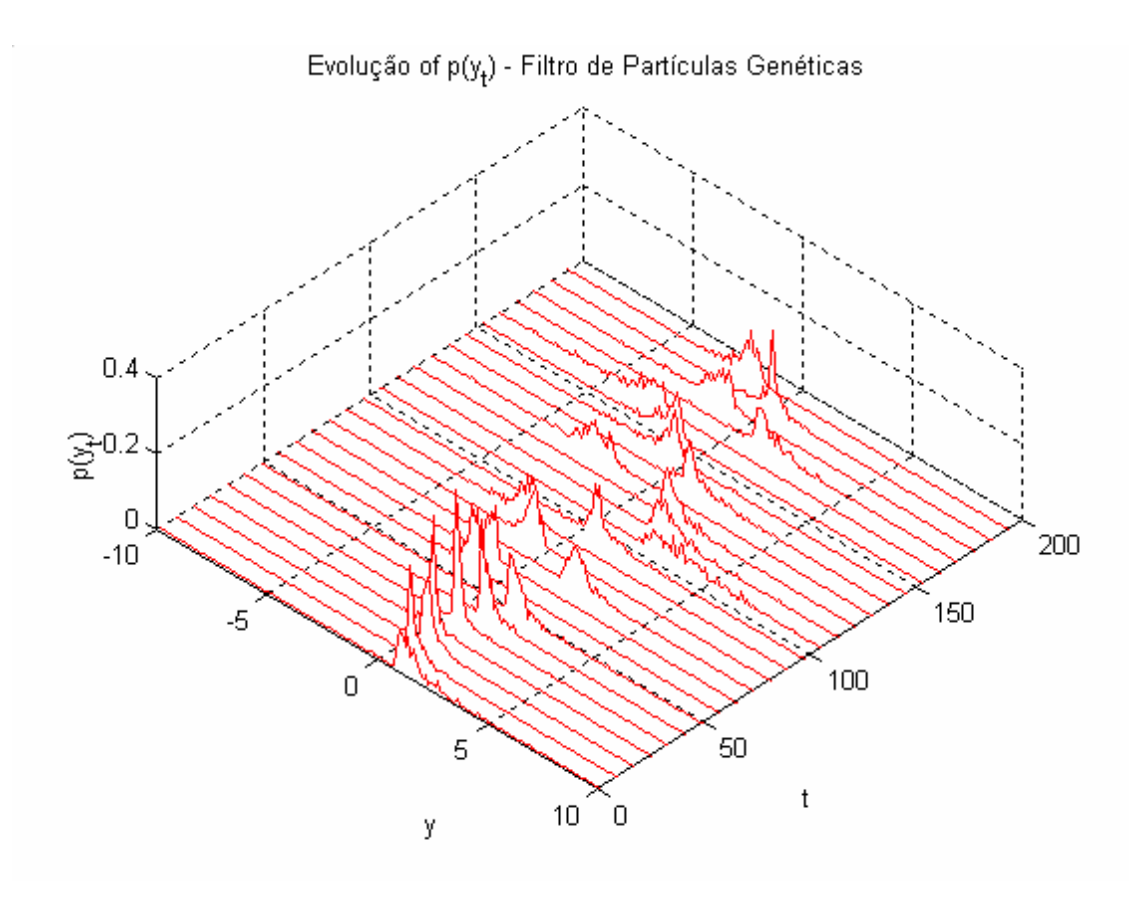

Figura 55 – Desempenho do FPG na evolução da densidade das observações

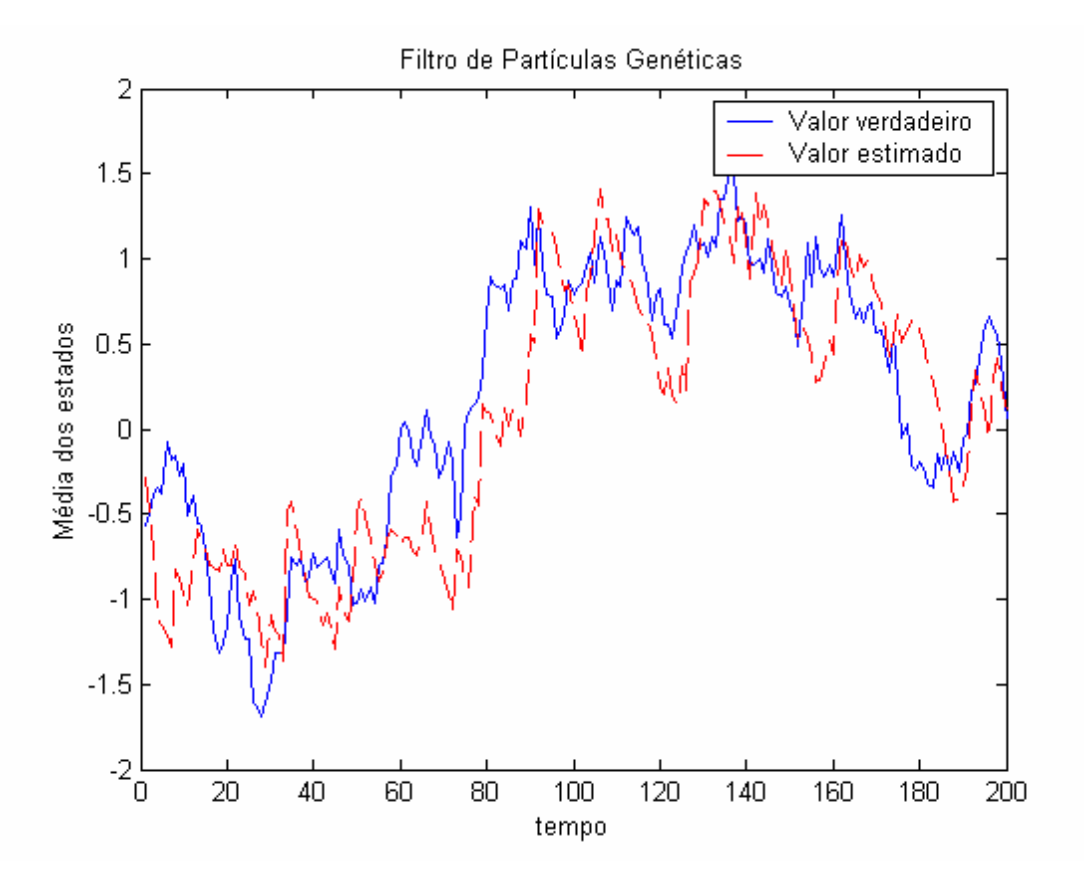

Figura 56 - Desempenho do FPG na estimativa dos estados

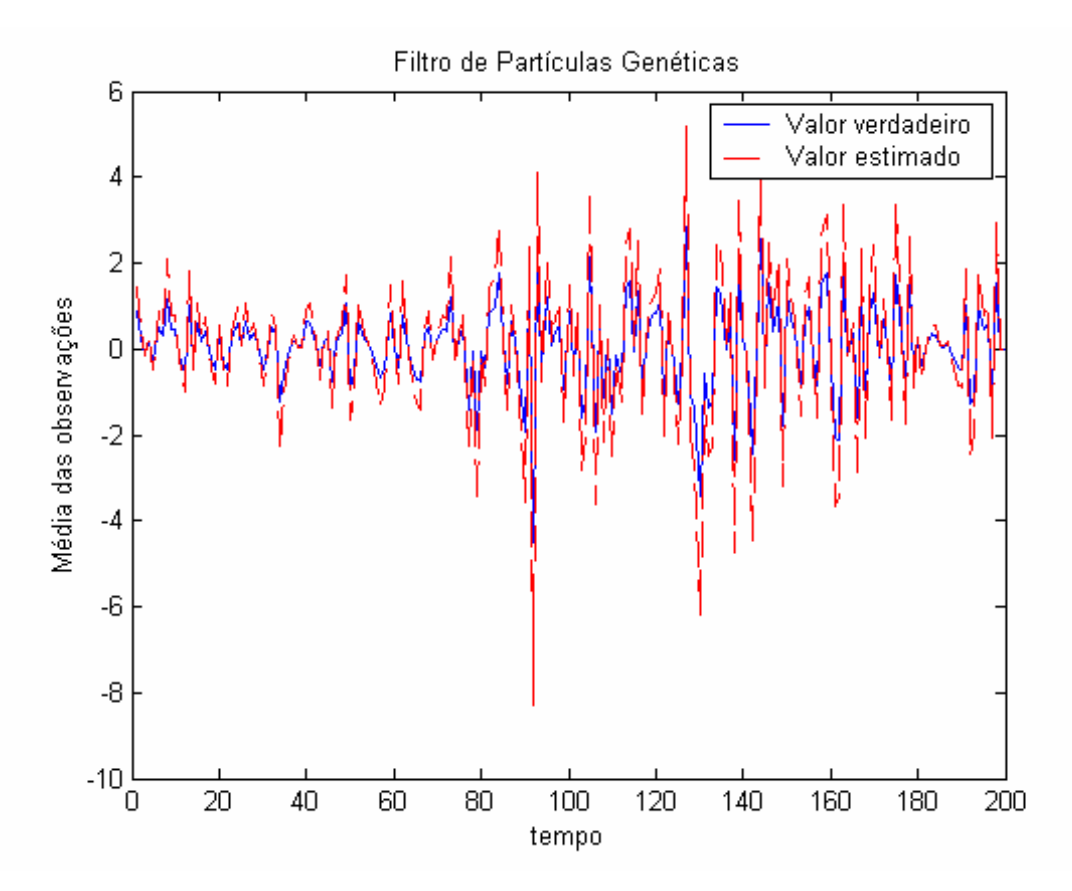

Figura 57 - Desempenho do FPG na estimativa das observações

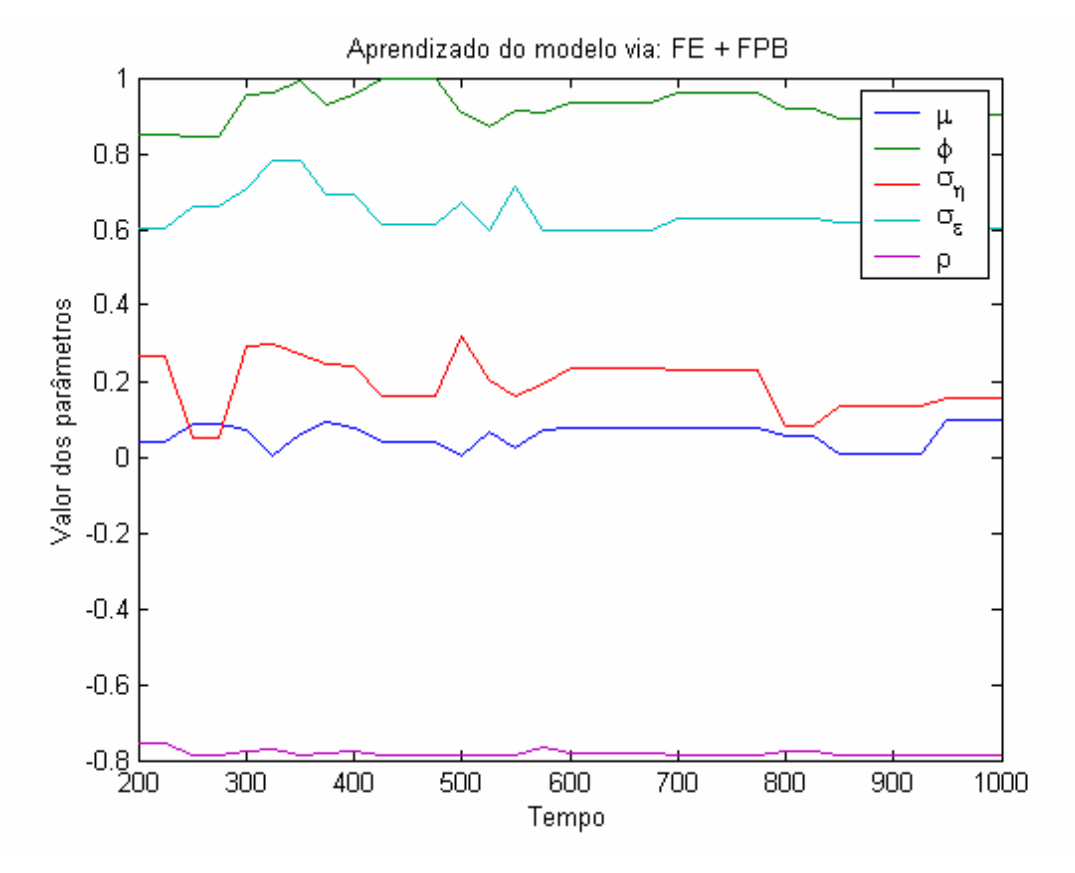

Figura 58 – Aprendizado dos hiper-parâmetros do modelo via: FE+FPB

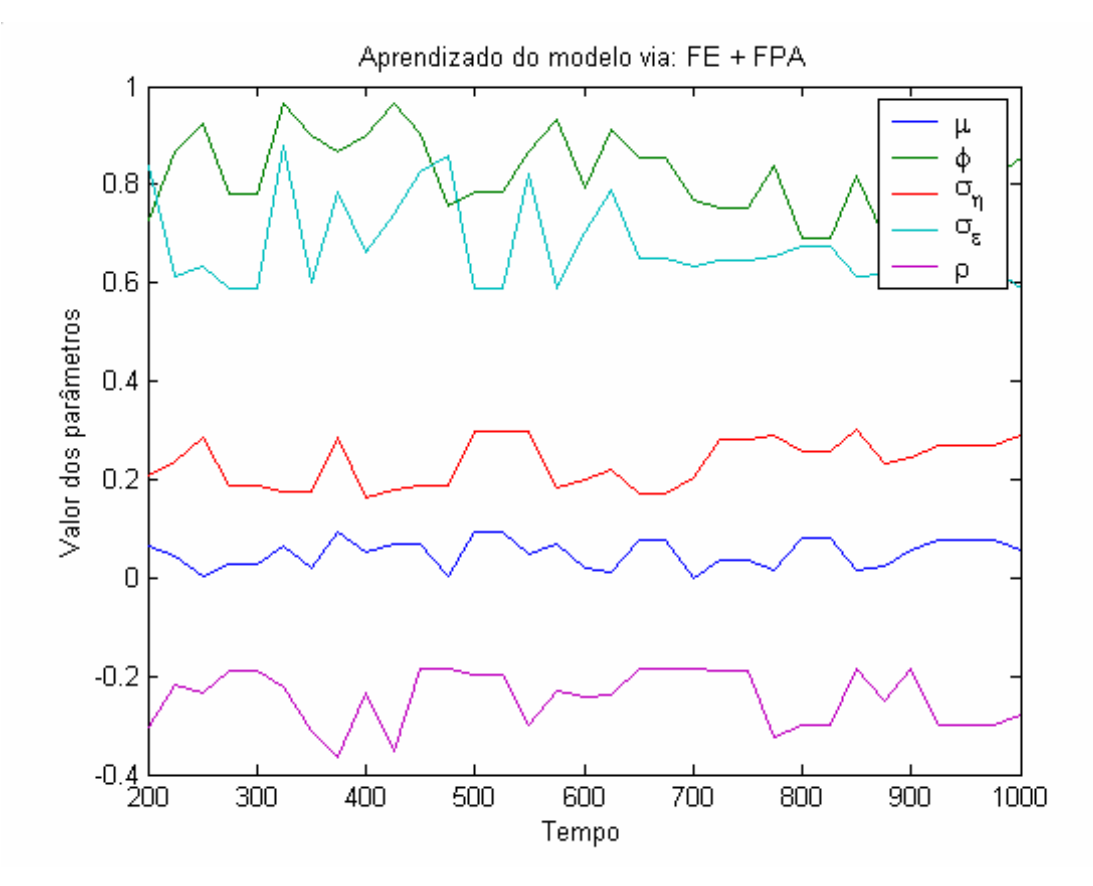

Figura 59 – Aprendizado dos hiper-parâmetros do modelo via: FE+FPA

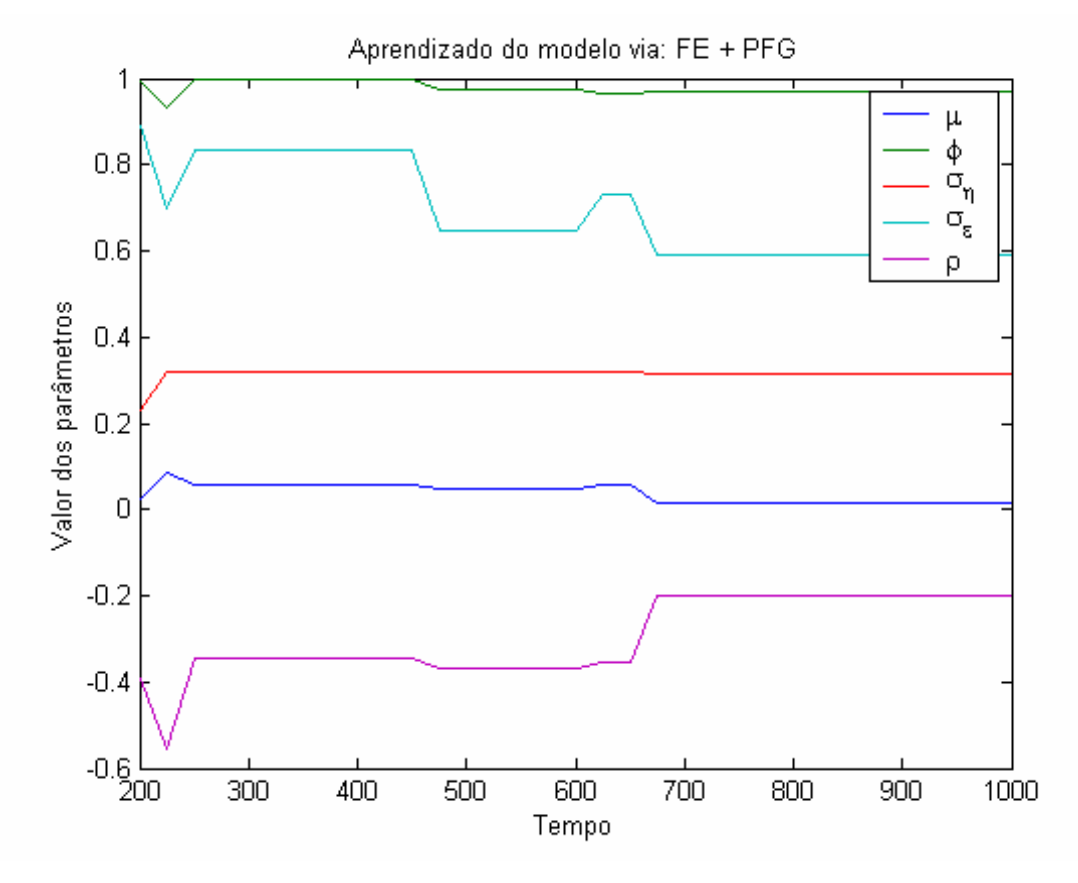

Figura 60 – Aprendizado dos hiper-parâmetros do modelo via: FE+FPG

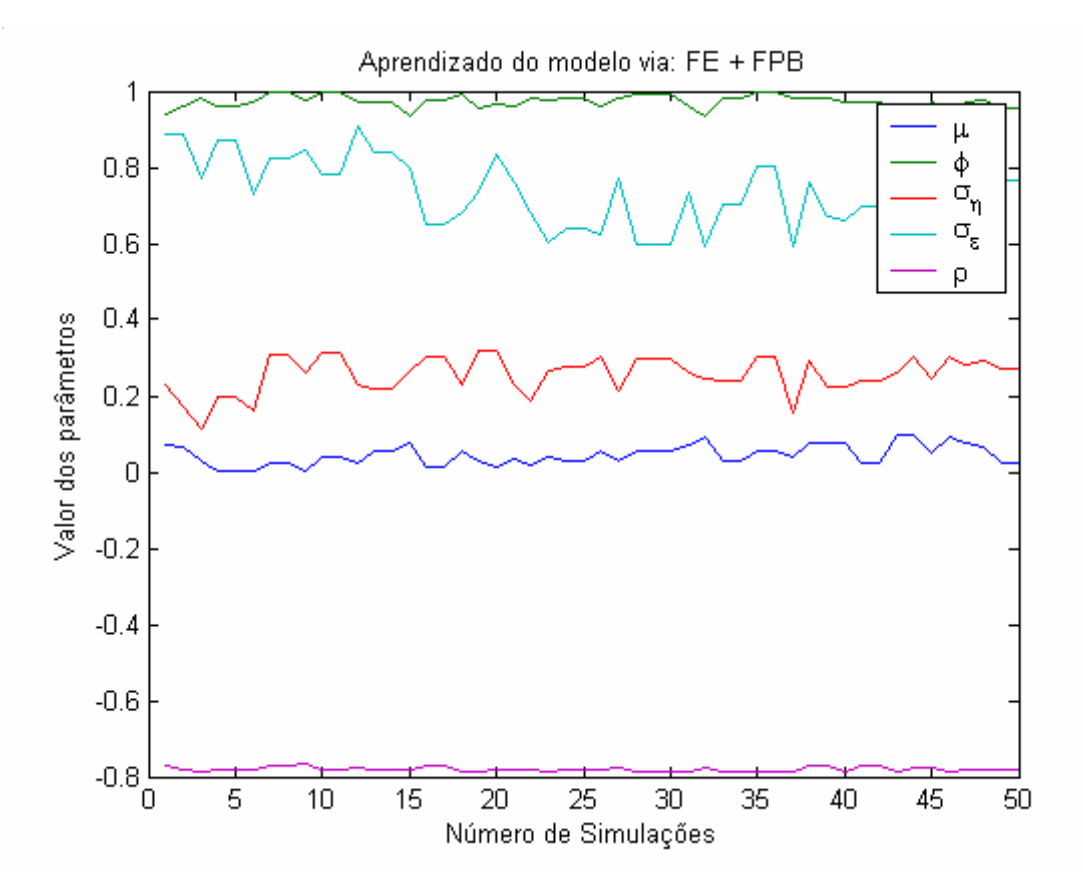

Figura 61 – Aprendizado dos hiper-parâmetros do modelo via: FE+FPB

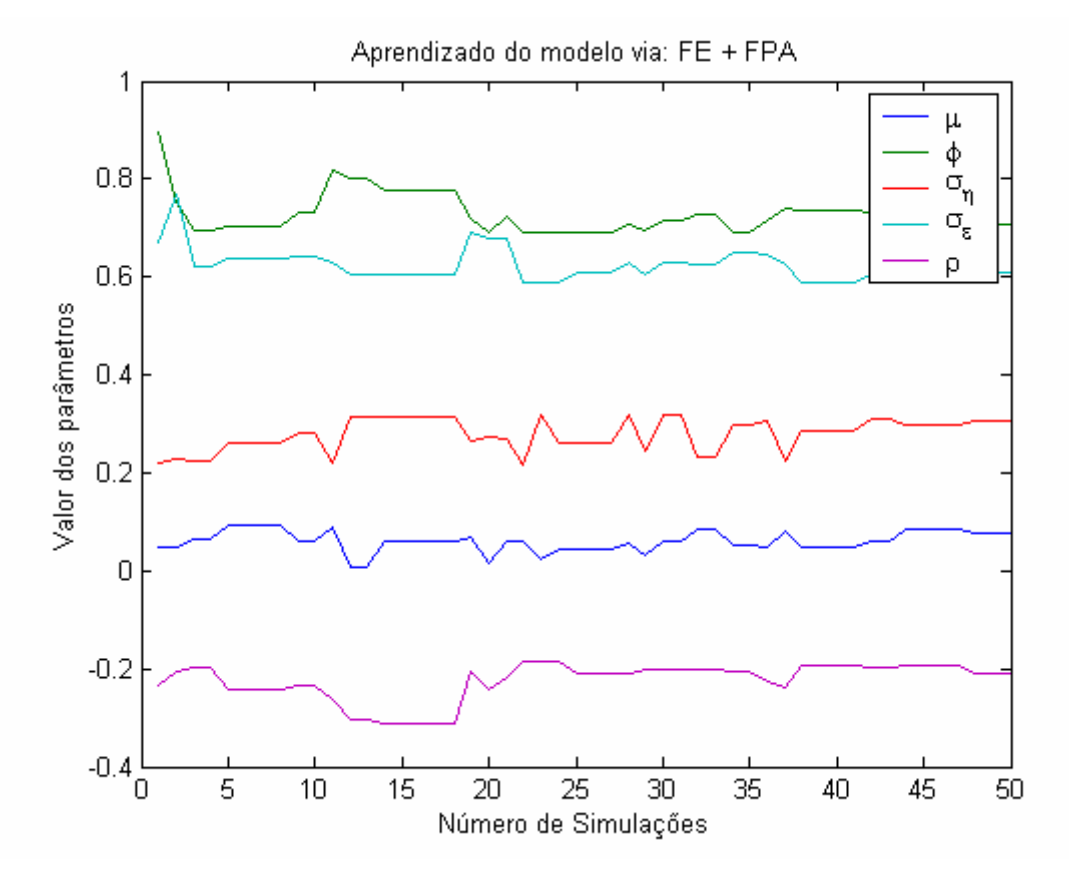

Figura 62 – Aprendizado dos hiper-parâmetros do modelo via: FE+FPA

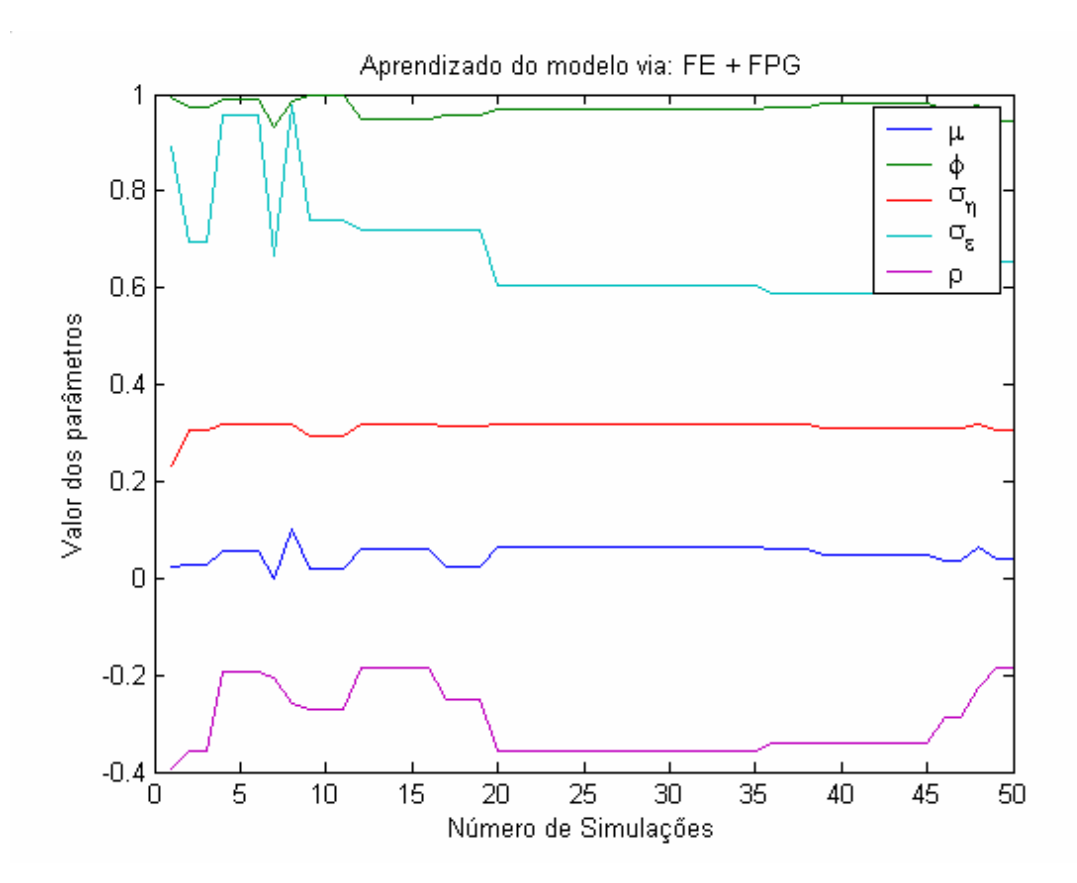

Figura 63 – Aprendizado dos hiper-parâmetros do modelo via: FE+FPG

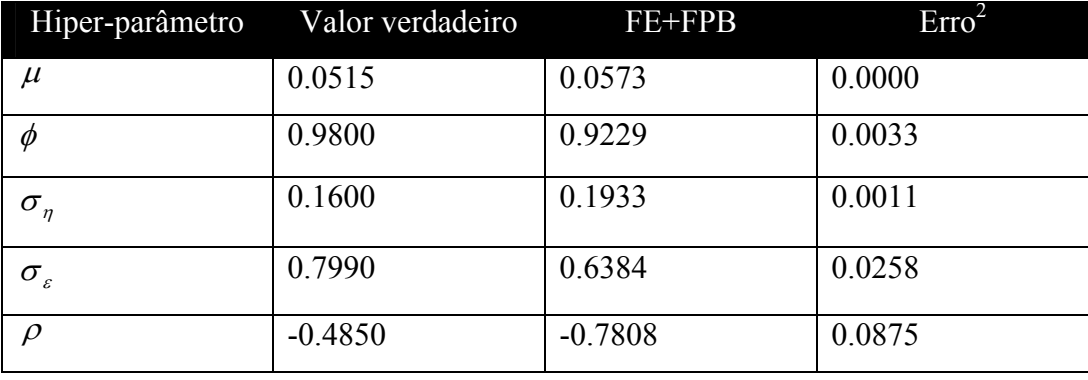

Tabela 3 - Erro da estimativa do FE+FPB para  $T = 200:25:1000$ 

| Hiper-parâmetro        | Valor verdadeiro | FE+FPA    | $\text{Erro}^2$ |
|------------------------|------------------|-----------|-----------------|
| $\mu$                  | 0.0515           | 0.0503    | 0.0000          |
| $\varphi$              | 0.9800           | 0.8248    | 0.0241          |
| $\sigma_{\eta}$        | 0.1600           | 0.2345    | 0.0055          |
| $\sigma_{\varepsilon}$ | 0.7990           | 0.6741    | 0.0156          |
| $\Omega$               | $-0.4850$        | $-0.2437$ | 0.0582          |

Tabela 4 - Erro da estimativa do FE+FPA para  $T = 200:25:1000$ 

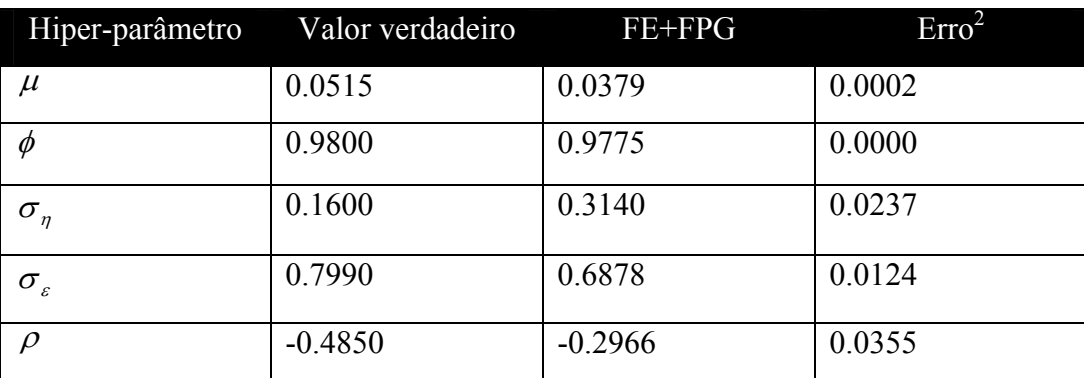

Tabela 5 - Erro da estimativa do FE+FPG para  $T = 200 : 25 : 1000$ 

Com base nos resultados das tabelas 3,4 e 5 pode-se concluir que as estimativas do FE+FPB, FE+FPA e do FE+FPG estão muito próximas. Entretanto, o FE+FPG possui uma ligeira exatidão com relação a os outros dois métodos. Por exemplo, note que  $\rho$  estimado por FE+FPB e FE+FPA possui um erro maior em relação com o FE+FPG; já os outros hiper-parâmetros estão próximos. Esta exatidão tem um preço, já que o custo computacional do FE+FPG é maior à dos outros dois métodos.

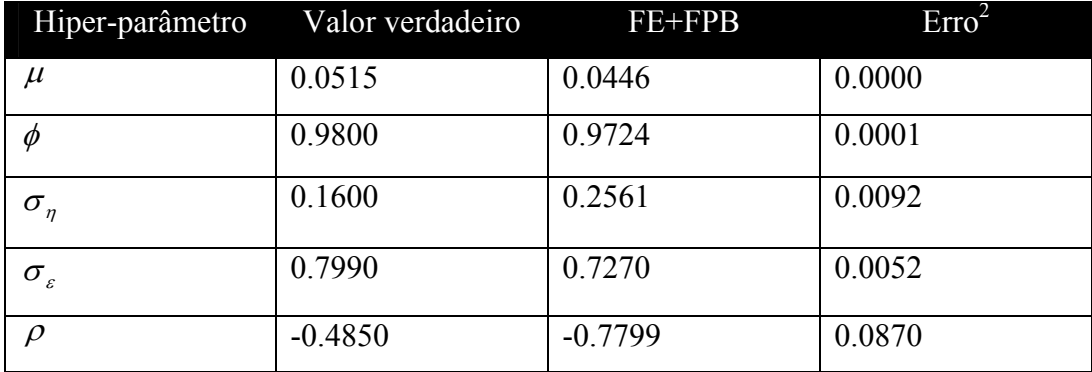

Tabela 6 - Erro em 50 simulações da estimativa do FE+FPB para *T* = 1000

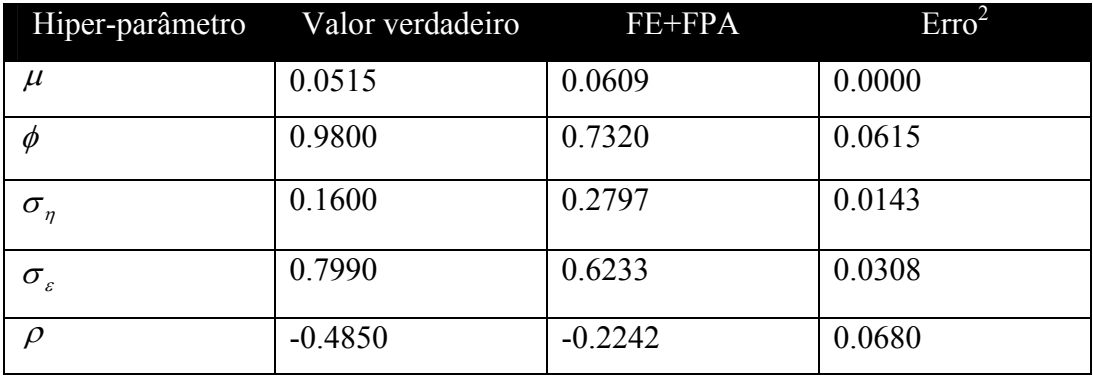

Tabela 7 - Erro em 50 simulações da estimativa do FE+FPA para *T* = 1000

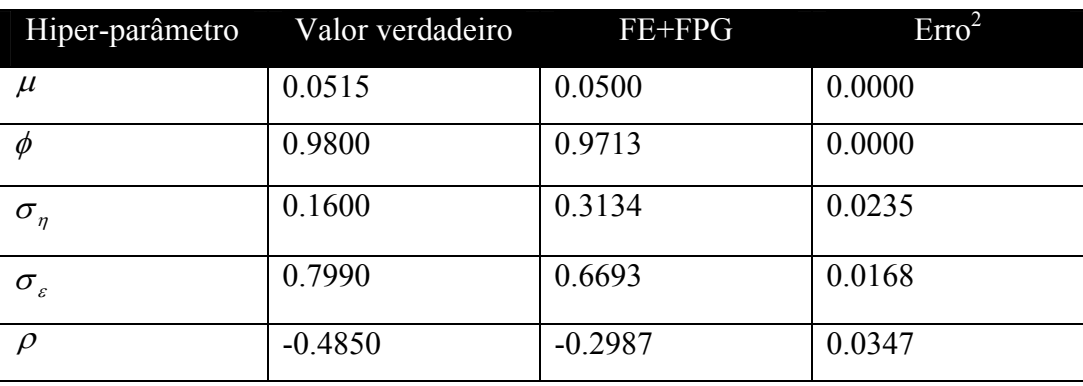

Tabela 8 - Erro em 50 simulações da estimativa do FE+FPG para *T* = 1000

Com base nos resultados das tabelas 6,7 e 8 pode-se concluir que as estimativas do FE+FPB, FE+FPA e do FE+FPG novamente estão próximas. Entretanto, o hiper-parâmetro  $\rho$  estimado por FE+FPB e FE+FPA possui novamente um erro maior em relação com o FE+FPG, já os outros hiperparâmetros estão próximos.

#### **5.4. Resumo**

Neste capítulo foram apresentadas aplicações do FPG e FE em problemas de filtragem dos estados de um sistema não-linear unidimensional, problemas de otimização de funções e problemas de aprendizado de hiper-parâmetros de um sistema de volatilidade estocástica. Os resultados mostram que o FPG e o FE possuem uma eficiência igual ou superior aos métodos convencionais. No próximo capítulo são apresentadas as conclusões finais da tese assim como as sugestões de trabalhos futuros.